Version 1.1 Date 2015-03-18

Author Peter J. Haas

Document state Final

### **Other applicable documents**

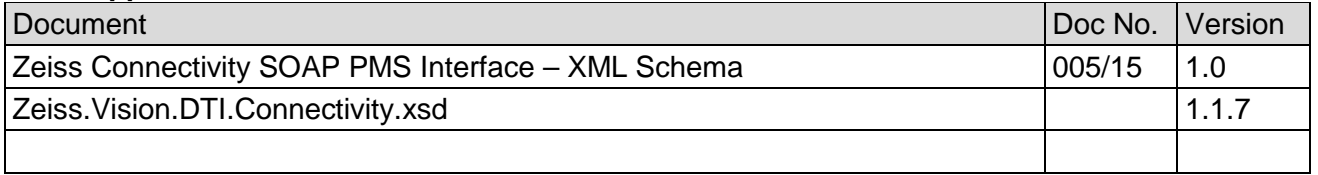

## **Change record**

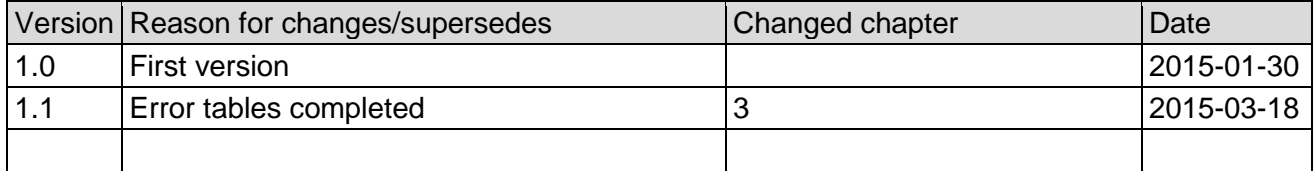

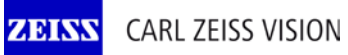

# Interface definition **Device connectivity PMS**

## **Table of contents**

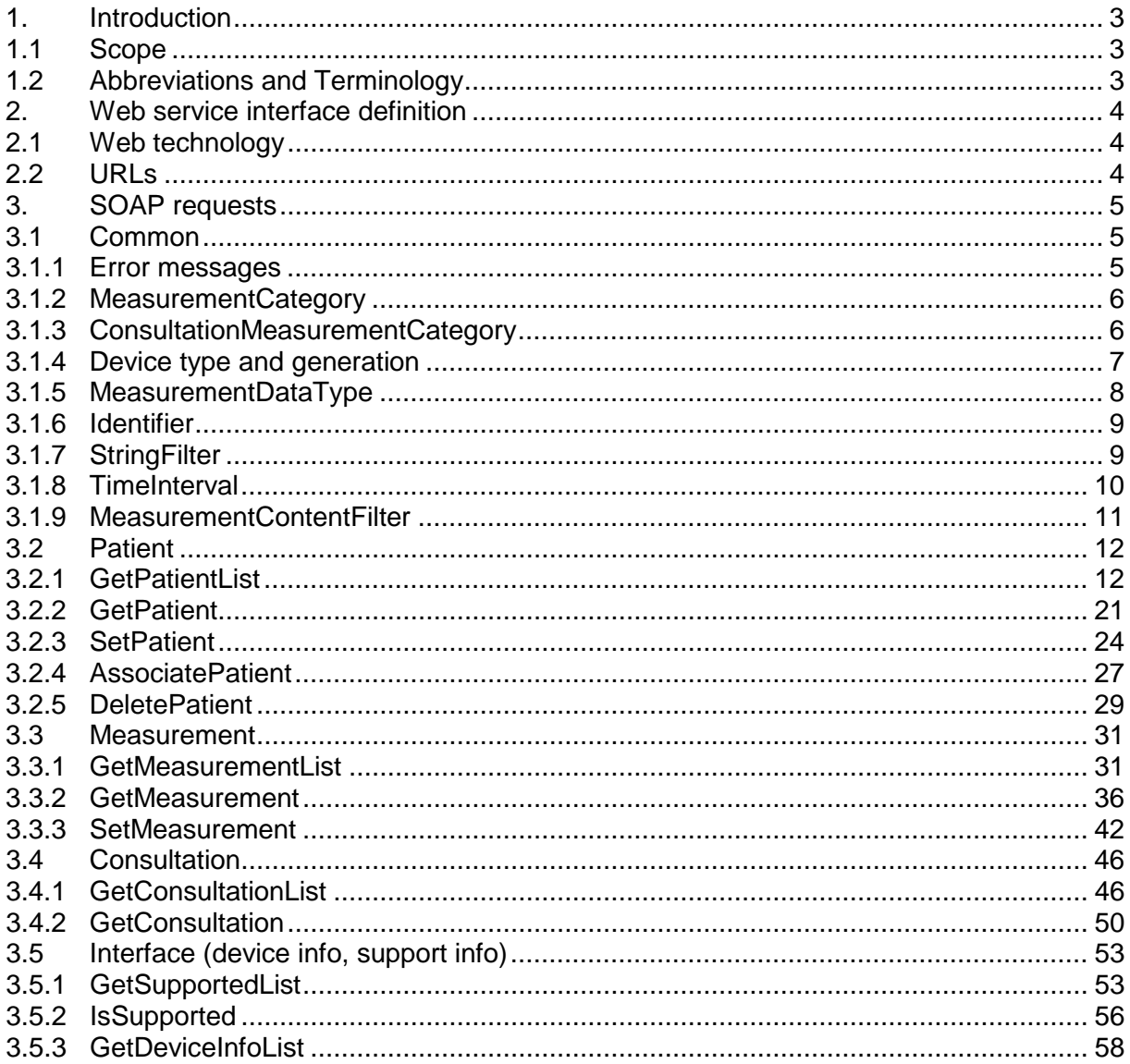

003/15

## **1. Introduction**

## **1.1 Scope**

This documentation describes the general Web service interface on ophthalmic routine diagnostics devices from the Carl Zeiss Vision GmbH and the Carl Zeiss Meditec AG for PMS resp. EMR systems.

PMS is used synonym for PMS and EMR systems in this document.

## **1.2 Abbreviations and Terminology**

- SW Software<br>HW Hardware
- HW Hardware<br>DT&I Dispensin
- DT&I Dispensing Tools and Instruments (Service systems and devices on ophthalmic optician)<br>RD Boutine diagnostics
- RD Routine diagnostics<br>
PMS Practice Manageme
- **PMS** Practice Management Software<br>
EMR Electronic Medical Record
- EMR Electronic Medical Record<br>URL Uniform Resource Locator
- URL Uniform Resource Locator<br>HTTP Hypertext Transfer Protoco
- HTTP Hypertext Transfer Protocol<br>HTTPS Hypertext Transfer Protocol
- HTTPS Hypertext Transfer Protocol Secure<br>SOAP Protocol specification for exchanging
- Protocol specification for exchanging structured information in the implementation of Web Services in computer networks
- UTC Coordinated Universal Time (ITU-R TF.460-6)<br>XML Extensible Markup Language
- XML Extensible Markup Language<br>
XSD XML Schema (W3C)
- XML Schema (W3C)

## **2. Web service interface definition**

## **2.1 Web technology**

The Web service is implemented as SOAP Web service over HTTP.

## **2.2 URLs**

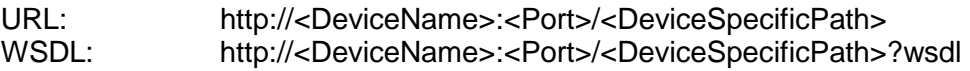

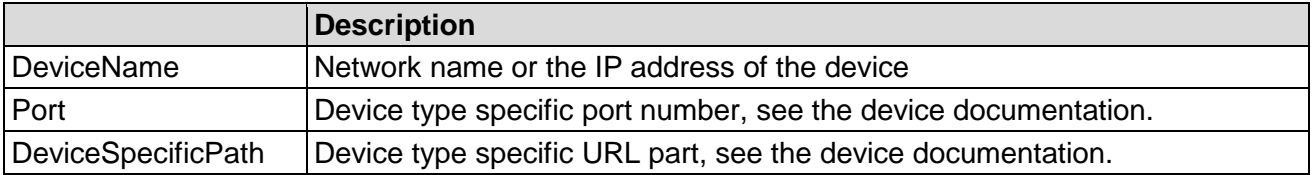

See also the device specific description.

## **3. SOAP requests**

### **3.1 Common**

**ZEINS** 

### **3.1.1 Error messages**

Errors are returned as SOAP Fault element.

Possible fault codes are

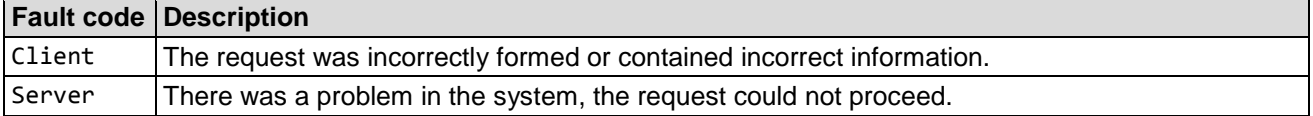

The fault string contain an error code and an error message separated by a colon.

The detail part contain some detailed information, mostly useful only for developers.

Please process only the error code part from the fault string.

#### **Example:**

```
<s:Envelope xmlns:s="http://schemas.xmlsoap.org/soap/envelope/">
    <s:Body>
       <s:Fault>
          <faultcode>s:Client</faultcode>
          <faultstring>110110:The patient was not found.</faultstring>
          <detail>
             <string 
xmlns="http://schemas.microsoft.com/2003/10/Serialization/">Details</string>
          </detail>
       </s:Fault>
    </s:Body>
</s:Envelope>
```
The error code contains 4 groups of numbers.

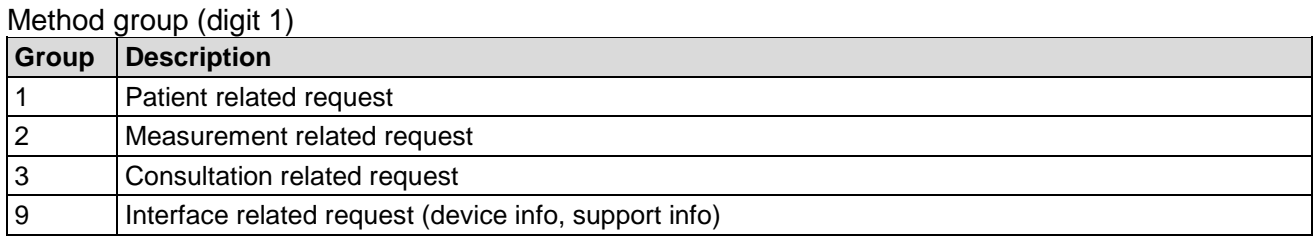

#### Method (digit 1 and 2)

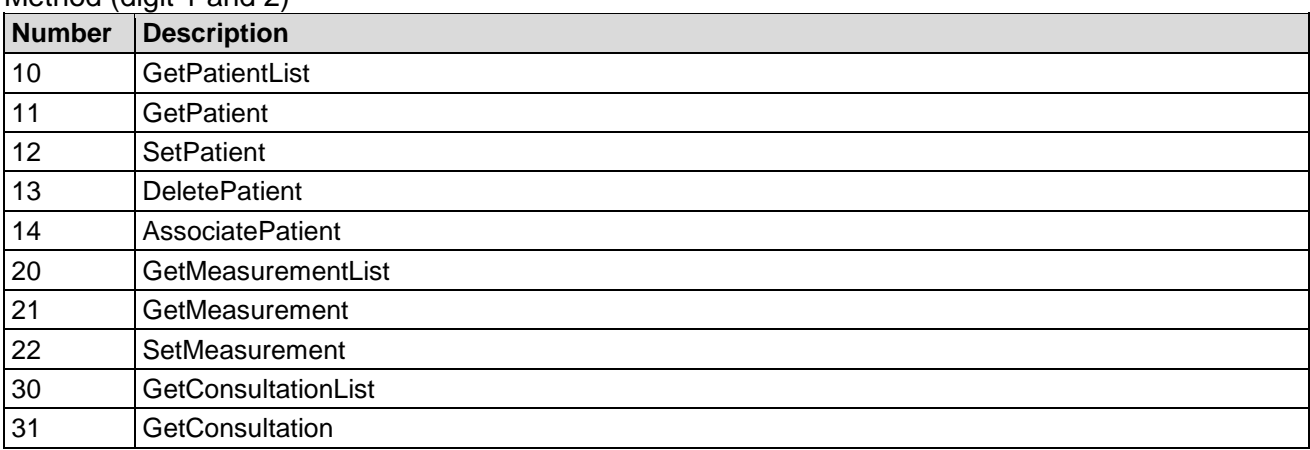

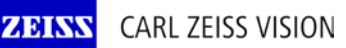

## **Device connectivity PMS**

003/15

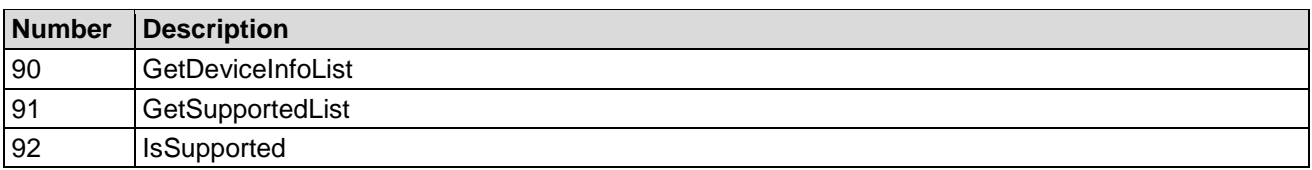

#### Error class (digit 3)

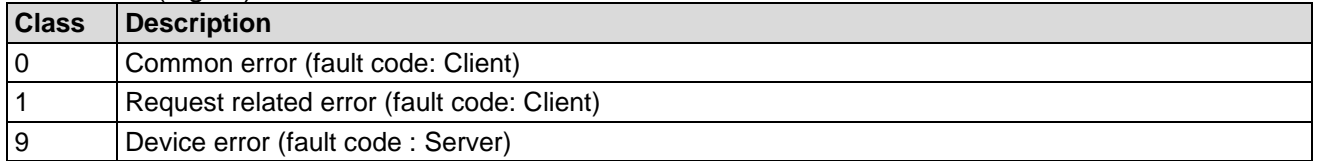

Actual error code (from digit 4).

## **3.1.2 MeasurementCategory**

The measurement category described the main purpose of the measurement. E.g. an i.Profiler can perform the objective refraction and the topography. In this case the measurement category is ObjectiveRefraction. Currently this values are known:

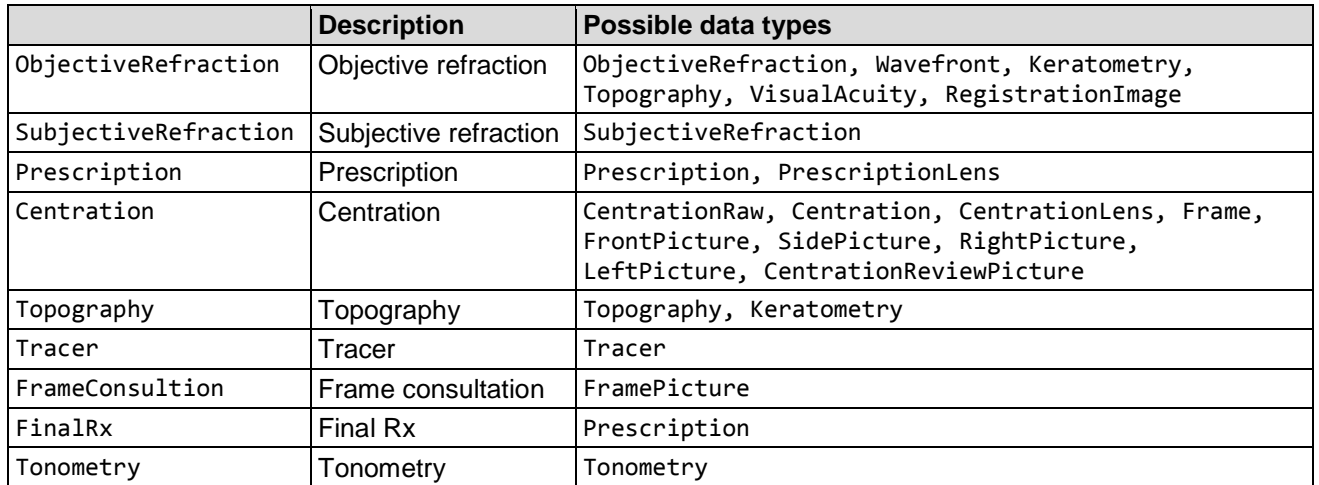

## **3.1.3 ConsultationMeasurementCategory**

The consultation measurement category describe the purpose, why a measurement is associated to the consultation. There is maximal one measurement per category in a consultation. Currently this values are known:

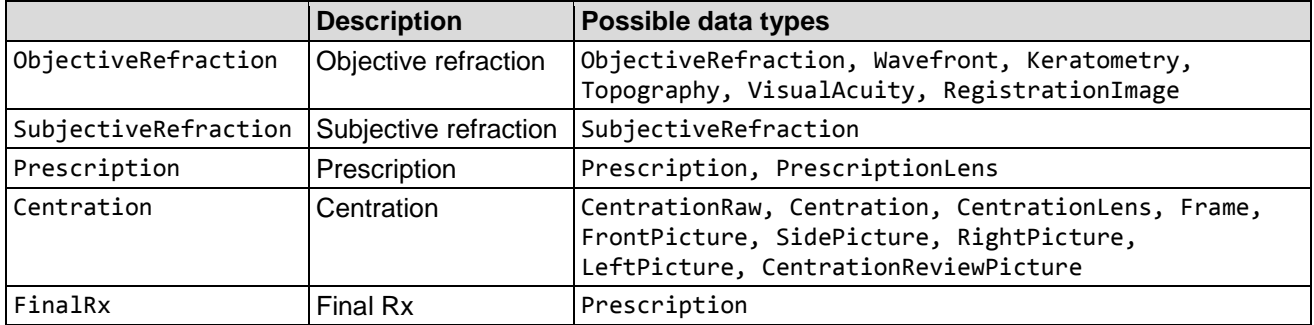

## **Device connectivity PMS**

003/15

## <span id="page-6-0"></span>**3.1.4 Device type and generation**

The device type describe the type of a device. There are two categories, specific devices and generic device classes. Generation describe the generation of a device, e.g. i.Profiler 1 and i.Profiler plus.

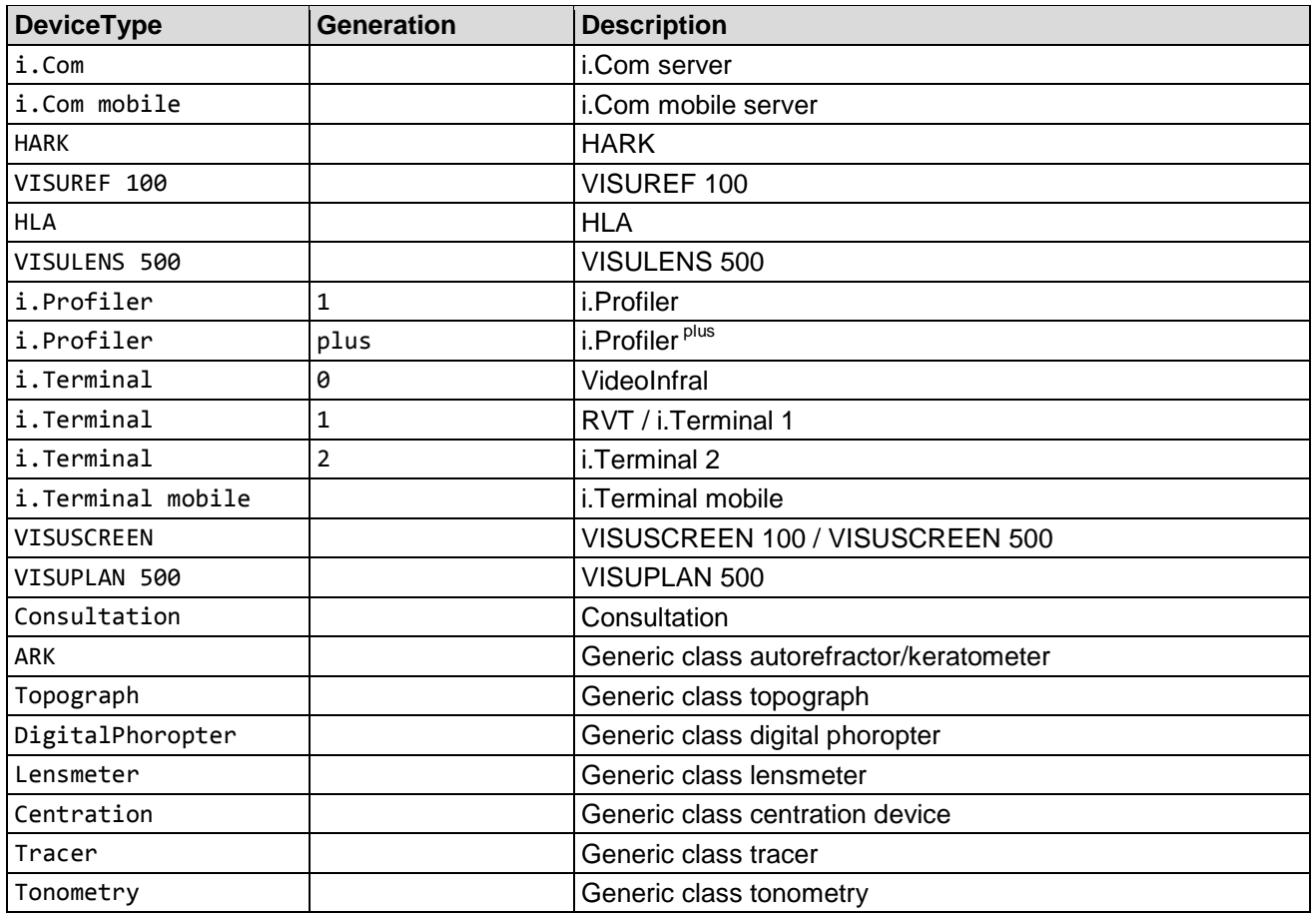

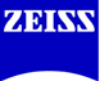

**ZEISS** 

## Interface definition

## **Device connectivity PMS**

003/15

## **3.1.5 MeasurementDataType**

The measurement data can be divided in more than one data part. The measurement data type describe the type of every data part. There is only one item per data type in a measurement. Currently this values are known:

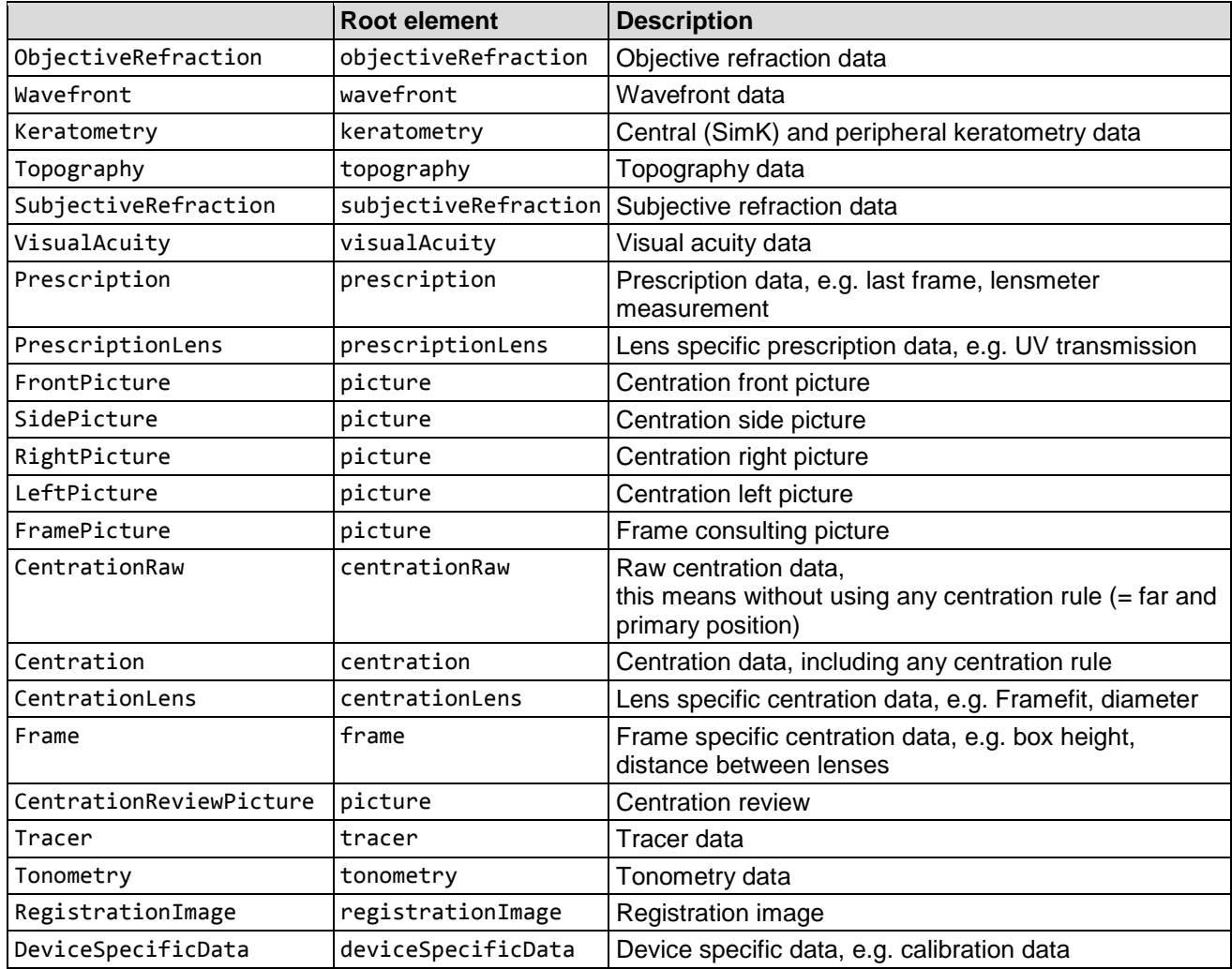

## **3.1.6 Identifier**

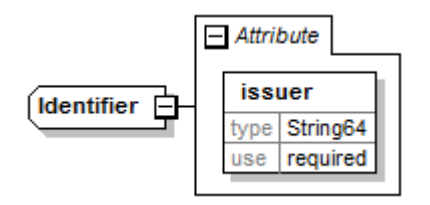

The identifier identifies a patient, measurement or consultation. There can be more than one identifier for one data record from different issuer. The PMS must use the issuer attribute with the same unambiguous value for its identifier. Using "PMS" or "EMR" is not valid, the error \*\*0\*05 will returned.

## **3.1.7 StringFilter**

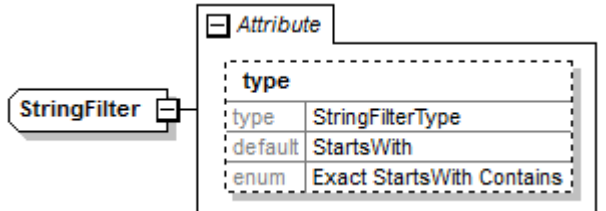

The StringFilter tag is used for character strings. Exact returns all data, which are exact equal to the value.<br>Startswith returns all data, which starts with the value. returns all data, which starts with the value. Contains returns all data, which contains the value. The compare is case insensitive.

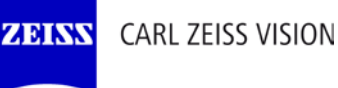

003/15

## **3.1.8 TimeInterval**

The TimeInterval tag is used for date/time intervals. The string is formatted as a subset of ISO8601 (restricted to minutes, calendar representation, extended format, and not truncated representation). Following representations are valid:

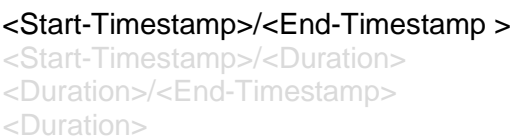

Interval from example to up to<br>
Start-Timestamp End-Timestamp Start-Timestamp<br>Start-Timestamp End-Timestamp – Duration now – Duration in the now now of the now of the now of the now of the now of the north north north north north north north north north north north north north north north north north north north north north north north nor

Start-Timestamp + Duration<br>Start-Timestamp

## Timestamp representation: YYYY-MM-DD[Thh[:mm][Z]]

2014-02-27T16:13Z 2014-02-27 16:13 UTC 2014-02-27T16:13 2014-02-27 16:13 UTC 2014-02-27 16:00 UTC 2014-02-27T16 2014-02-27 16:00 UTC<br>**2014-02-27 2014-02-27 UTC** 2014-02-27 UTC All timestamps need to be in UTC.

Duration representation: P[n]Y[n]M[n]DT[n]H[n]M

The duration starts with a P, then the length of the date or time element following by the date or time element designator in the sequence years (Y), months (M), days (D), hours (H), minutes (M). Elements with the length 0 may be omitted. The time designator T must precede the time elements.

The length of the date or time elements must be ordinal.

Alternative, the duration can be represented by weeks: P[n]W.

#### Samples:

## 2014-02-21/2014-02-27 between 2014-02-21 and 2014-02-27 2014-02-21/P1W between 2014-02-21 and 2014-02-27 2014-02-21/P7D between 2014-02-21 and 2014-02-27 P1W/2014-02-27 between 2014-02-21 and 2014-02-27 P7D/2014-02-27 between 2014-02-21 and 2014-02-27 P1W Last week<br>P1M Last montl Last month P1Y Last year

## Currently only the following format is supported:

YYYY-MM-DD/YYYY-MM-DD

## <span id="page-10-0"></span>**3.1.9 MeasurementContentFilter**

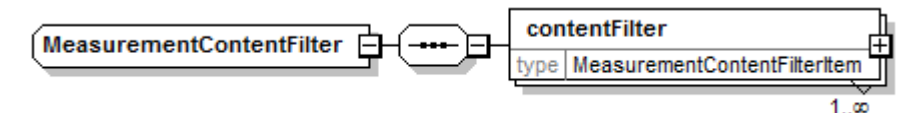

The MeasurementContentFilter tag is used to filter by measurement content.

## measurementContentFilter/contentFilter

## Type: MeasurementContentFilterItem

It is possible to use more than one contentFilter, a patient or measurement will be returned, if all parameters of a measurement correspond to at least one contentFilter (or).

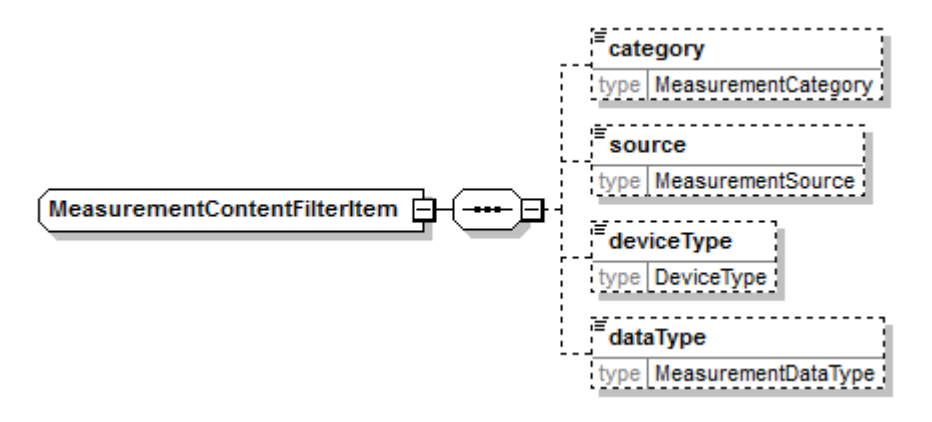

measurementContentFilter/contentFilter/category

#### Type: MeasurementCategory (xs:string)

The measurement has this category, e.g. ObjectiveRefraction.

#### measurementContentFilter/contentFilter/source

Type: MeasurementSource (xs:string)

The measurement came from this source, valid values are: Device, PMS und Manual.

measurementContentFilter/contentFilter/deviceType

Type: DeviceType (xs:string)

The measurement was performed on the device type, e.g. Autorefraktor.

measurementContentFilter/contentFilter/dataType

Type: MeasurementCategory (xs:string) The measurement contains data of this type, e.g. ObjectiveRefraction.

## Example:

A measurement list shall return all measurements with objective refraction data and with prescription data, e.g. to have start values for a subjective refraction from autorefractor or lens meter:

```
<measurementContentFilter>
       <contentFilter>
               <dataType>ObjectiveRefraction</dataType>
       </contentFilter>
       <contentFilter>
               <dataType>Prescription</dataType>
       </contentFilter>
</measurementContentFilter>
```
## **3.2 Patient**

## **3.2.1 GetPatientList**

GetPatientList returns a list of patients, which are match to all parameters.

```
PatientList GetPatientList(GetPatientList request);
```
#### **Request**

```
getPatientList
```
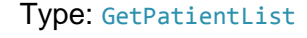

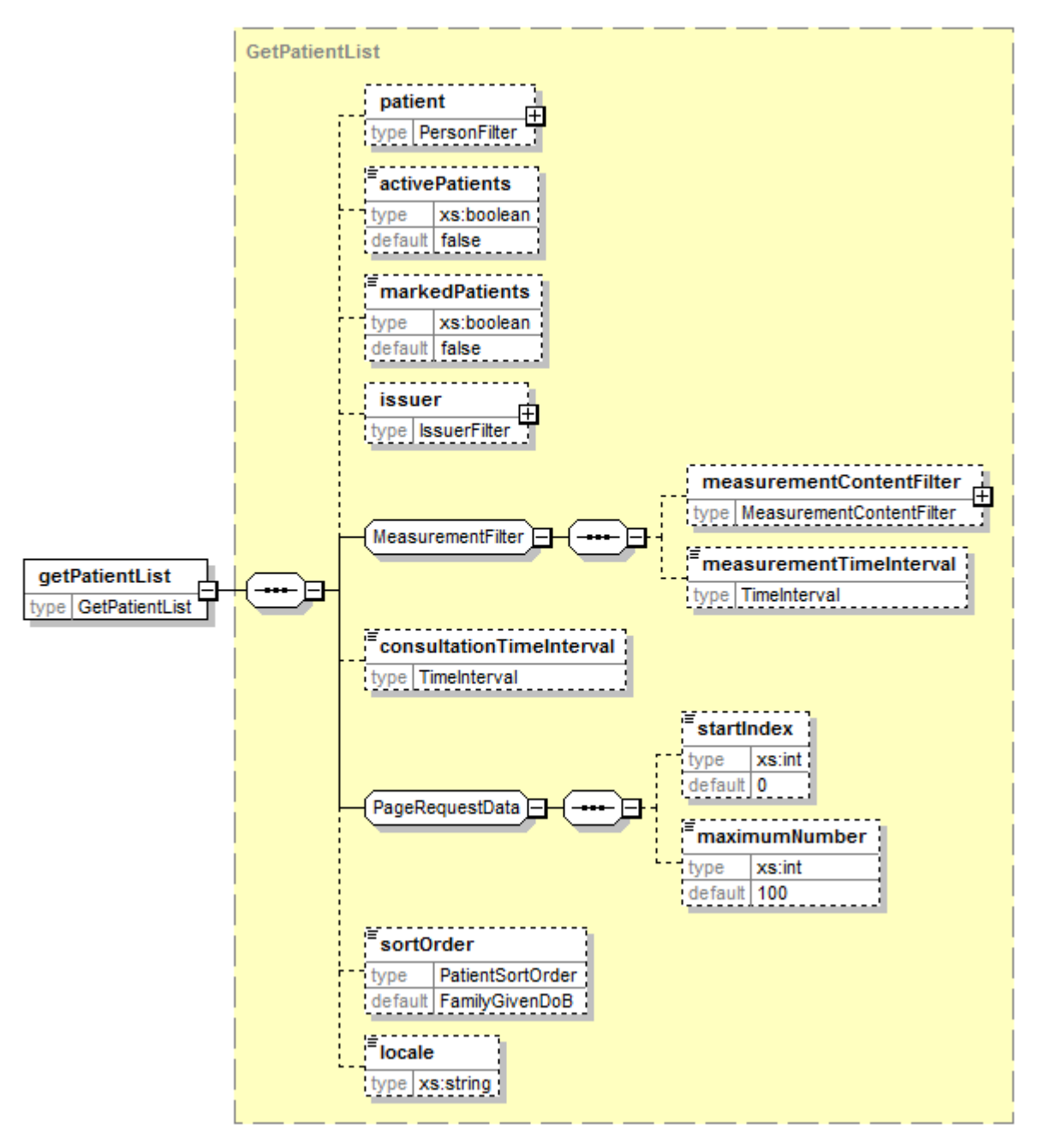

## **Device connectivity PMS**

003/15

## **Request parameter**

patient

Type: PersonFilter

The response contains only patients, which match to the personal data (identifier, name, date of birth, gender).

Not every device supports this parameter; check IsSupported with "GetPatientList", "PatientFilter". If not supported, the parameter will be ignored.

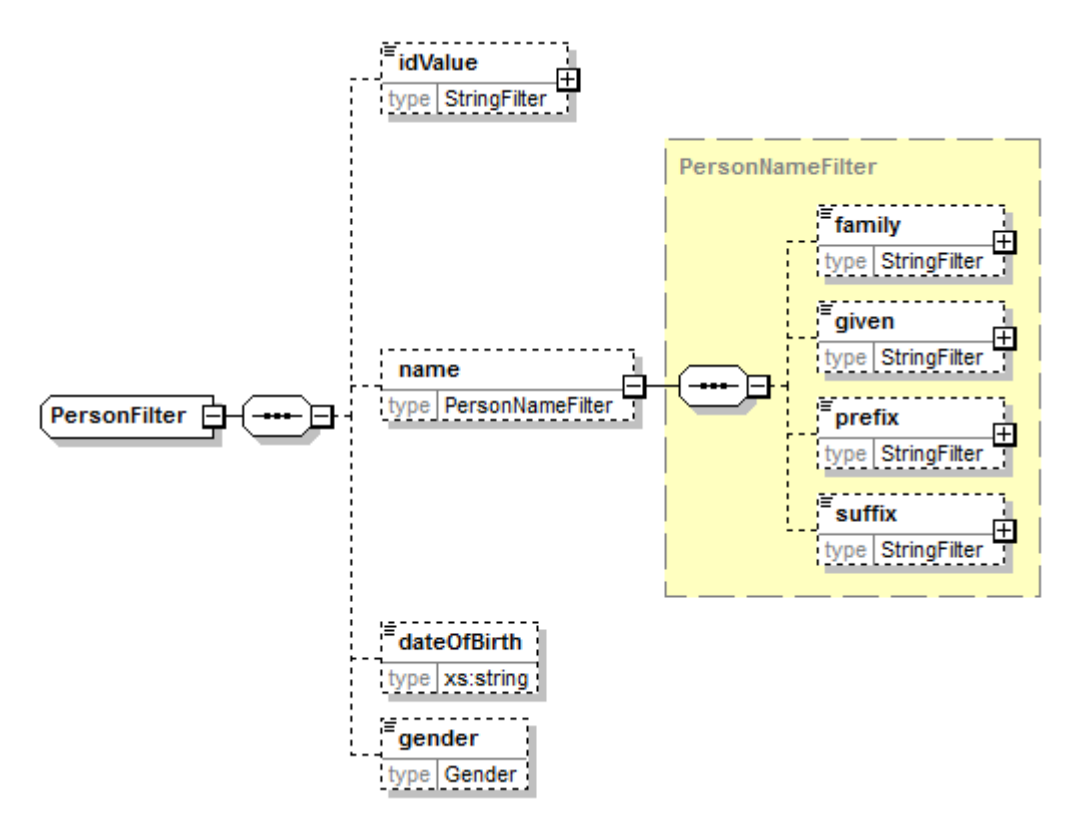

#### patient/idValue

Type: StringFilter

The response contains only patients, which match to the identifier.

#### patient/name/family

#### Type: StringFilter

The response contains only patients, which match to the family name (surname).

#### patient/name/given

Type: StringFilter

The response contains only patients, which match to the given name(s) (forename, middle name).

#### patient/name/prefix

#### Type: StringFilter

The response contains only patients, which match to the prefix.

#### patient/name/suffix

## Type: StringFilter

The response contains only patients, which match to the suffix.

003/15

#### patient/dateOfBirth

ZEIN

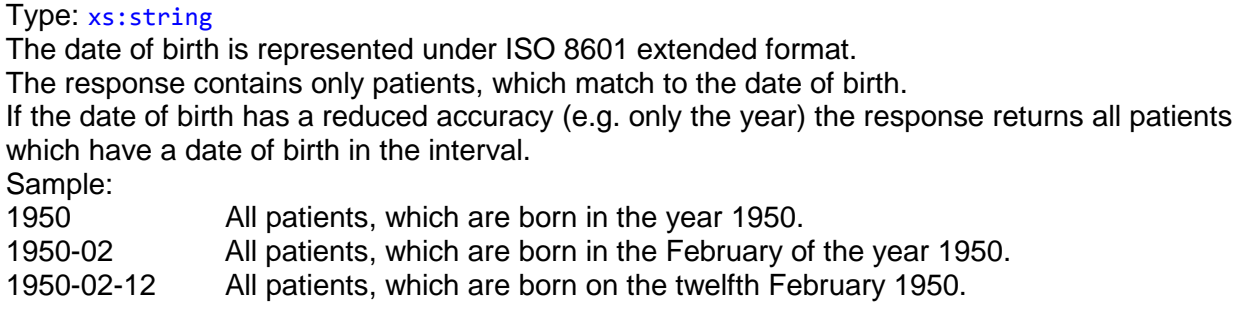

#### patient/gender

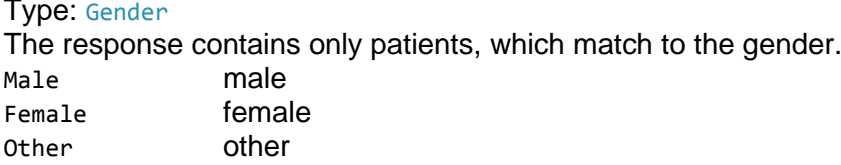

#### activePatients

#### Type: xs:bool

The response contains only patients, which are currently active on the device. Not every device supports this parameter; check IsSupported with "GetPatientList", "ActivePatients". If not supported, the parameter will be ignored.

#### markedPatients

#### Type: xs:bool

The response contains only patients, which are marked on the device by user. Not every device supports this parameter; check IsSupported with "GetPatientList", "MarkedPatients". If not supported, the parameter will be ignored.

#### issuer

#### Type: IssuerFilter

The response contains only patients corresponding to the issuer of an identifier. Not every device supports this parameter; check IsSupported with "GetPatientList", "IssuerFilter". If not supported, the parameter will be ignored.

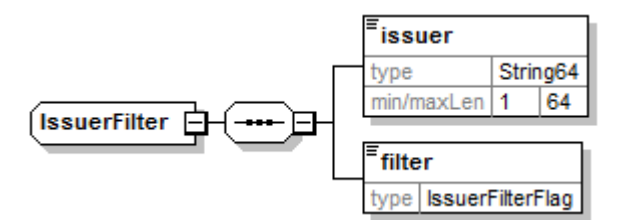

#### issuer/issuer

Type: String64 Issuer of an identifier.

#### issuer/filter

## Type: IssuerFilterFlag OnlyPatientsFromThisIssuer The response contains only patients, which have an identifier

from this issuer. OnlyPatientsNotFromThisIssuer The response contains only patients, which don't have any identifier from this issuer.

## **Device connectivity PMS**

003/15

#### measurementContentFilter

**ZEIN** 

#### Type: MeasurementContentFilter

The response contains only patients, which have any measurements, which match to the contenFilter. For more details, see Chapter [3.1.9](#page-10-0) [MeasurementContentFilter.](#page-10-0) Not every device supports this parameter; check IsSupported with "GetPatientList", "MeasurementFilter". If not supported, the parameter will be ignored.

#### measurementTimeInterval

#### Type: TimeInterval

The response contains only patients, which have any measurements in this UTC time interval. Not every device supports this parameter; check IsSupported with "GetPatientList", "MeasurementFilter". If not supported, the parameter will be ignored.

#### consultationTimeInterval

#### Type: TimeInterval

The response contains only patients, which have any consultations in this UTC time interval. Not every device supports this parameter; check IsSupported with "GetPatientList", "ConsultationFilter". If not supported, the parameter will be ignored.

#### startIndex

#### Type: xs:int

If necessary, the patient list will be split in several pages. The parameter is the index of the first record for the returned page. The response returns the start index of the next record. If the response returns -1, there is not any furthermore patient. It is possible, that the response returns an index, for that don't exists any patient. In this case, the next call returns an empty list and -1. The first patient has the index 0.

#### maximumNumber

#### Type: xs:int

The parameter set the maximum number of records, which should be returned. The device can return lesser records, even if there are furthermore records.

#### sortOrder

#### Type: PatientSortOrder

The parameter set the sort order of the patient list.

FamilyGivenDoB alphanumerical: family name, given name, date of birth (oldest first) GivenFamilyDoB alphanumerical: given name, family name, date of birth (oldest first) GivenFamiliyDoB alphanumerical: given name, family name, date of birth (oldest first) ActivationTimeStamp by activation time stamp (youngest first)

Not every device supports this parameter; check IsSupported with "GetPatientList", "Sort". If not supported, the parameter will be ignored.

Note: GivenFamiliyDoB will be supplemented by GivenFamilyDoB in any later release.

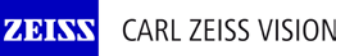

## **Device connectivity PMS**

003/15

### locale

#### Type: xs:string

The parameter set the Unicode [collation](http://www.unicode.org/reports/tr10/) of the [alphanumerical sort](http://en.wikipedia.org/wiki/Alphabetical_order) according to BCP47 with extension U.

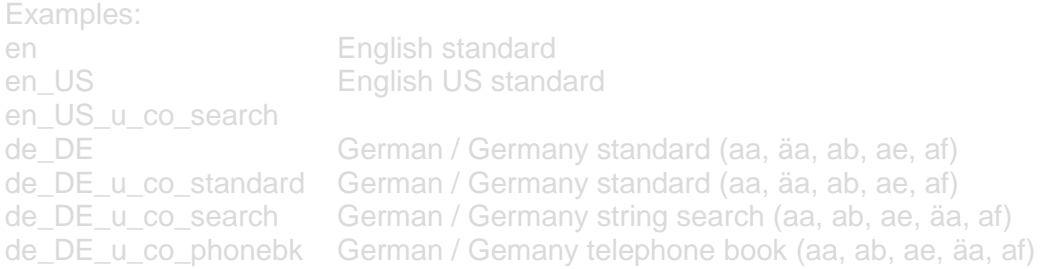

Not every device supports this parameter; check IsSupported with "GetPatientList", "Sort". If not supported, the parameter will be ignored.

#### Currently this parameter is not supported by an device.

## **Response**

## patientList

## Type: PatientList

The response contains a list of patients are match to all parameters. The list can be empty.

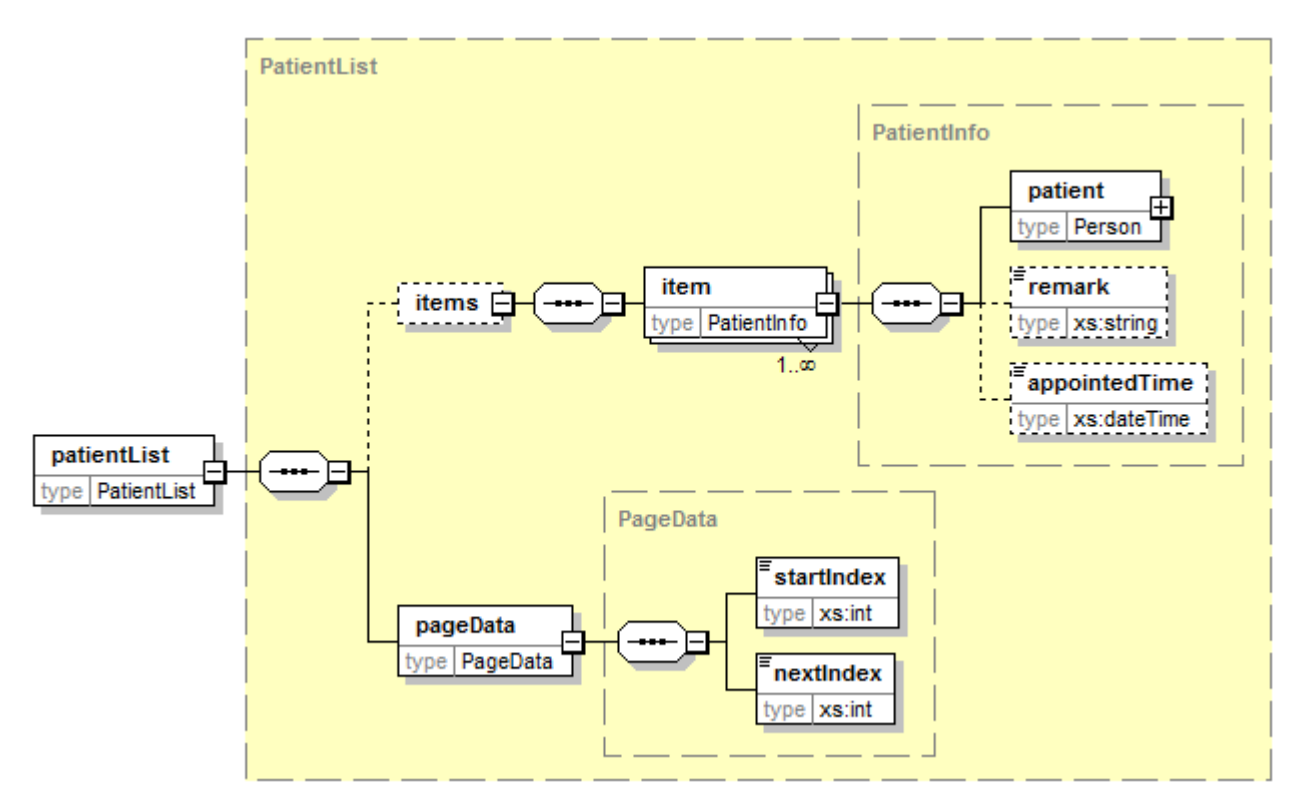

003/15

## **Response Parameter**

items/item/patient

Type: Person Patient information (name, gender, date of birth).

## items/item/patient/dateOfBirth

### Type: xs:string

This parameter contains the date of birth represented under ISO 8601 extended format. Please note: Some devices supports a date of birth value with reduced accuracy, used for peoples which are don't know her exact date of birth.

### Sample:

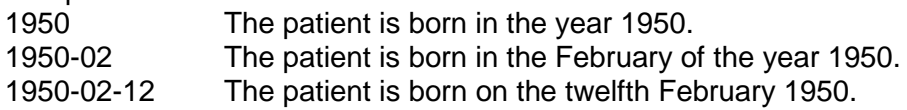

#### items/item/remark

Type: xs:string Patient comment.

### items/item/appointedTime

Type: xs:dateTime

If supported, the time stamp of an appointment.

### pageData/startIndex

#### Type: xs:int

If necessary, the patient list will be split in several pages. The parameter is the index of the first record for the returned page. This parameter has the same value like the parameter startIndex in the request.

#### pageData/nextIndex

#### Type: xs:int

The start index of the next record. If nextIndex -1, there is not any furthermore patient. It is possible, that the response returns an index, for that don't exists any patient. In this case, the next call returns an empty list and -1. The first patient has the index 0.

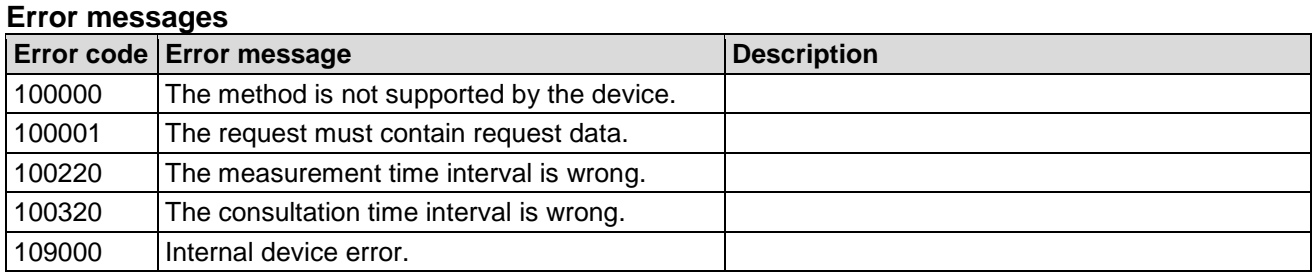

## **Example**

The following example requests the first 50 female patients, which have a family name starting with "m".

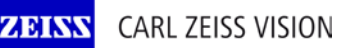

## **Device connectivity PMS**

003/15

### Request

```
<soapenv:Envelope xmlns:soapenv="http://schemas.xmlsoap.org/soap/envelope/"
     xmlns:soap="http://www.zeiss.com/rd/soap" xmlns:rd="http://www.zeiss.com/rd">
    <soapenv:Header/>
    <soapenv:Body>
       <soap:GetPatientList>
          <request>
              <rd:patient>
                 <rd:name>
                    <rd:family type="StartsWith">me</rd:family>
                </rd:name>
                <rd:gender>Female</rd:gender>
              </rd:patient>
              <rd:startIndex>0</rd:startIndex>
              <rd:maximumNumber>50</rd:maximumNumber>
              <rd:sortOrder>FamilyGivenDoB</rd:sortOrder>
          </request>
       </soap:GetPatientList>
    </soapenv:Body>
</soapenv:Envelope>
Response
<s:Envelope xmlns:s="http://schemas.xmlsoap.org/soap/envelope/">
    <s:Body xmlns:xsi="http://www.w3.org/2001/XMLSchema-instance"
        xmlns:xsd="http://www.w3.org/2001/XMLSchema">
       <GetPatientListResponse xmlns="http://www.zeiss.com/rd/soap">
          <GetPatientListResult xmlns="">
              <items xmlns="http://www.zeiss.com/rd">
                 <item>
                    <patient>
                       <id issuer="iComMobile_502645_1">162</id>
                       <name>
                          <family>Measurement</family>
                          <given>Get Test</given>
                       </name>
                       <gender>Male</gender>
                       <dateOfBirth>1930-05-01</dateOfBirth>
                    </patient>
                 </item>
                 <item>
                    <patient>
                       <id issuer="iComMobile_502645_1">161</id>
                       <name>
                          <family>Measurement</family>
                         <given>Test</given>
                       </name>
                       <gender>Male</gender>
                       <dateOfBirth>1930-05-01</dateOfBirth>
                    </patient>
                 </item>
             </items>
              <pageData xmlns="http://www.zeiss.com/rd">
                <startIndex>0</startIndex>
                 <nextIndex>-1</nextIndex>
              </pageData>
          </GetPatientListResult>
       </GetPatientListResponse>
    </s:Body>
</s:Envelope>
```
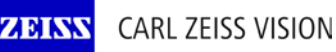

003/15

The following example requests the first 10 patients, which are not associated with the PMS "AnyPMS".

```
Request
<soapenv:Envelope xmlns:soapenv="http://schemas.xmlsoap.org/soap/envelope/"
     xmlns:soap="http://www.zeiss.com/rd/soap" xmlns:rd="http://www.zeiss.com/rd">
    <soapenv:Header/>
    <soapenv:Body>
       <soap:GetPatientList>
          <request>
             <rd:issuer>
                <rd:issuer>AnyPMS</rd:issuer>
                <rd:filter>OnlyPatientsNotFromThisIssuer</rd:filter>
             </rd:issuer>
             <rd:startIndex>0</rd:startIndex>
             <rd:maximumNumber>10</rd:maximumNumber>
          </request>
       </soap:GetPatientList>
    </soapenv:Body>
</soapenv:Envelope>
Response
<s:Envelope xmlns:s="http://schemas.xmlsoap.org/soap/envelope/">
    <s:Body xmlns:xsi="http://www.w3.org/2001/XMLSchema-instance"
        xmlns:xsd="http://www.w3.org/2001/XMLSchema">
       <GetPatientListResponse xmlns="http://www.zeiss.com/rd/soap">
          <GetPatientListResult xmlns="">
             <items xmlns="http://www.zeiss.com/rd">
                 <item>
                    <patient>
                       <id issuer="iComMobile_502645_1">162</id>
                       <name>
                          <family>Measurement</family>
                         <given>Get Test</given>
                       </name>
                       <gender>Male</gender>
                       <dateOfBirth>1930-05-01</dateOfBirth>
                    </patient>
                </item>
                 <item>
                    <patient>
                       <id issuer="iComMobile_502645_1">161</id>
                       <name>
                          <family>Measurement</family>
                         <given>Test</given>
                       </name>
                       <gender>Male</gender>
                       <dateOfBirth>1930-05-01</dateOfBirth>
                    </patient>
                </item>
                <item>
                    <patient>
                       <id issuer="iComMobile_502645_1">143</id>
                       <name>
                          <family>Mustermann</family>
                         <given>Hans</given>
                       </name>
                       <gender>Male</gender>
                       <dateOfBirth>1930-05-01</dateOfBirth>
                    </patient>
                 </item>
```
**CARL ZEISS VISION** 

ZEINS

## **Device connectivity PMS**

003/15

```
 <item>
                    <patient>
                       <id issuer="iComMobile_502645_1">163</id>
                       <id issuer="IPROFP301973">87</id>
                       <id issuer="TestPMS_1">Test_1</id>
                       <id issuer="TestPMS_2">Test_2</id>
                       <name>
                           <family>Mustermann</family>
                           <given>Hans</given>
                       </name>
                       <gender>Male</gender>
                       <dateOfBirth>1930-05-01</dateOfBirth>
                    </patient>
                 </item>
                 <item>
                    <patient>
                       <id issuer="iComMobile_502645_1">12</id>
                       <name>
                           <family>Randdaten</family>
                          <given>Test</given>
                       </name>
                    </patient>
                 </item>
                 <item>
                    <patient>
                       <id issuer="iComMobile_502645_1">39</id>
                       <name>
                           <family>Side picture</family>
                       </name>
                    </patient>
                 </item>
                 <item>
                    <patient>
                       <id issuer="iComMobile_502645_1">14</id>
                       <name>
                           <family>Test</family>
                           <given>Test</given>
                       </name>
                       <dateOfBirth>2000-01-01</dateOfBirth>
                    </patient>
                 </item>
              </items>
              <pageData xmlns="http://www.zeiss.com/rd">
                 <startIndex>0</startIndex>
                 <nextIndex>-1</nextIndex>
              </pageData>
          </GetPatientListResult>
       </GetPatientListResponse>
    </s:Body>
</s:Envelope>
```
## **3.2.2 GetPatient**

GetPatient returns the patient data.

```
PersonData GetPatient(GetPatient request);
```
## **Request**

getPatient Type: GetPatient

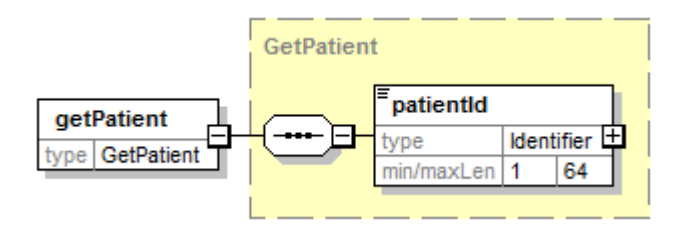

## **Request parameter**

patientID

## Type: Identifier

This parameter contains the patient identifier. It must be the identifier of an already existing patient. It must not be empty.

## **Response**

patient

#### Type: PersonData

The response returns the patient data.

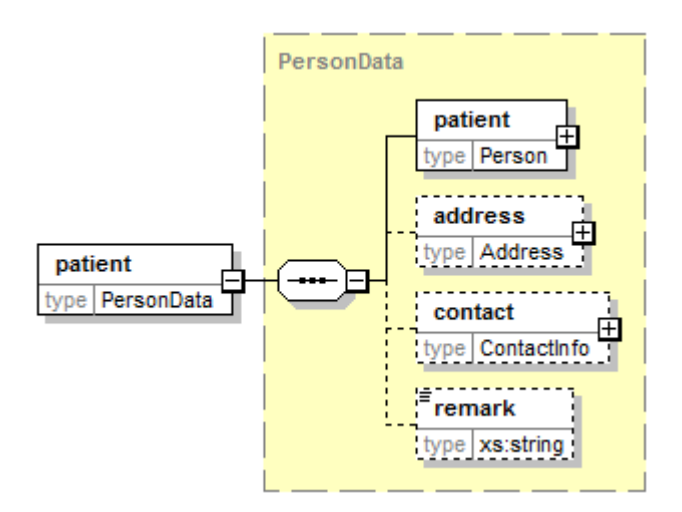

## **Device connectivity PMS**

003/15

## **Response Parameter**

patient/dateOfBirth

Type: xs:string

This parameter contains the date of birth represented under ISO 8601 extended format. Please note: Some devices supports a date of birth value with reduced accuracy, used for peoples which are don't know her exact date of birth.

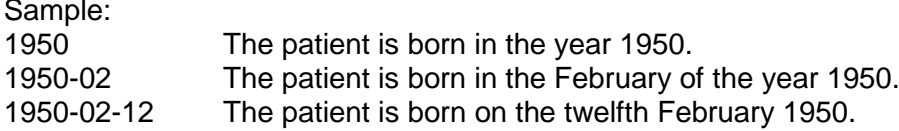

## **Error messages**

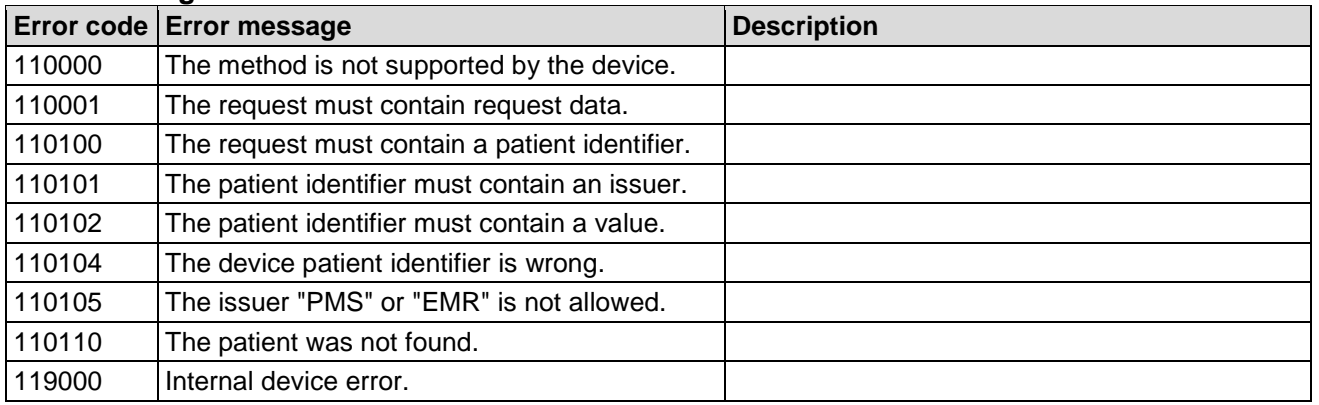

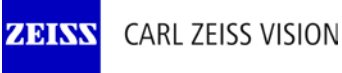

**Device connectivity PMS**

003/15

## **Example**

The following example requests the patient data of the patient, which is associated with the PMS ID "CZ502645".

### Request

```
<soapenv:Envelope xmlns:soapenv="http://schemas.xmlsoap.org/soap/envelope/"
     xmlns:soap="http://www.zeiss.com/rd/soap" xmlns:rd="http://www.zeiss.com/rd">
    <soapenv:Header/>
    <soapenv:Body>
       <soap:GetPatient>
          <request>
             <rd:patientId issuer="AnyPMS">CZ502645</rd:patientId>
          </request>
       </soap:GetPatient>
    </soapenv:Body>
</soapenv:Envelope>
```
### Response

```
<s:Envelope xmlns:s="http://schemas.xmlsoap.org/soap/envelope/">
    <s:Body xmlns:xsi="http://www.w3.org/2001/XMLSchema-instance"
        xmlns:xsd="http://www.w3.org/2001/XMLSchema">
       <GetPatientResponse xmlns="http://www.zeiss.com/rd/soap">
          <GetPatientResult xmlns="">
             <patient xmlns="http://www.zeiss.com/rd">
                 <id issuer="iComMobile_502645_1">167</id>
                 <id issuer="AnyPMS">CZ502645</id>
                <name>
                    <family>Mustermann</family>
                   <given>Hans</given>
                </name>
                 <gender>Male</gender>
                 <dateOfBirth>1930-05-01</dateOfBirth>
             </patient>
             <address xmlns="http://www.zeiss.com/rd">
                <street>Turnstrasse 27</street>
                 <city>Aalen</city>
                 <zipOrPostalCode>73430</zipOrPostalCode>
                 <country>Germany</country>
             </address>
             <contact xmlns="http://www.zeiss.com/rd">
                 <phone>
                    <phoneNumber>+49 7361 951 0</phoneNumber>
                 </phone>
                 <eMail>vision@zeiss.com</eMail>
             </contact>
          </GetPatientResult>
       </GetPatientResponse>
    </s:Body>
</s:Envelope>
```
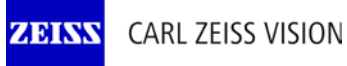

## **3.2.3 SetPatient**

SetPatient save a new or update an existing patient.

```
Identifier SetPatient(SetPatient request);
```
### **Request**

setPatient Type: SetPatient

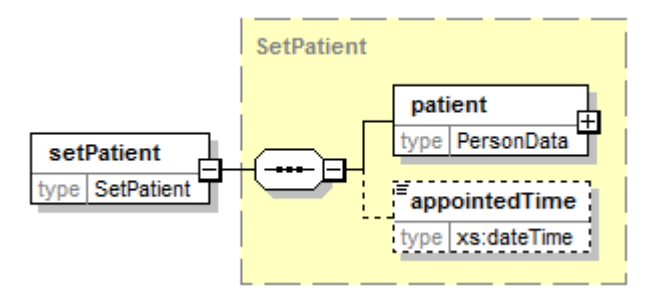

#### **Request parameter**

patient

#### Type: PersonData

This parameter contains the patient data. It must contain at least one patient identifier. Every identifier must be unambiguous and point to the same patient. It is not possible to modify an existing identifier (same issuer, but another value).

If there is not any patient with the patient identifier in the device, a new patient will be created.

If there is a patient with the patient identifier, this patient will be updated. All data, except the identifiers, will be replaced with the data in this parameter. New identifier will be added, but none identifier are deleted. To delete any identifier, use AssociatePatient.

#### patient/patient/dateOfBirth

#### Type: xs:string

This parameter contains the date of birth represented under ISO 8601 extended format. Some devices supports a date of birth value with reduced accuracy, used for peoples which are don't know her exact date of birth.

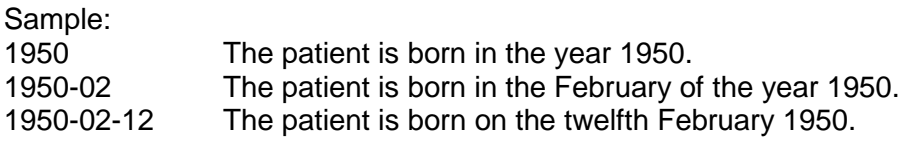

Not every device supports this; check IsSupported with "SetPatient", "ReducedDateOfBirth". If not supported, the error 121003 will be returned.

#### appointedTime

#### Type: xs:dateTime

This parameter contains the UTC time stamp of an appointment. This parameter is optional and is used for sorting the patient list on the device. Not every device supports this parameter; check IsSupported with "SetPatient", "AppointedTime".

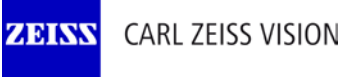

003/15

## **Response**

patientId

Type: Identifier

Response returns the patient identifier from the device.

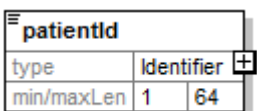

#### **Error messages**

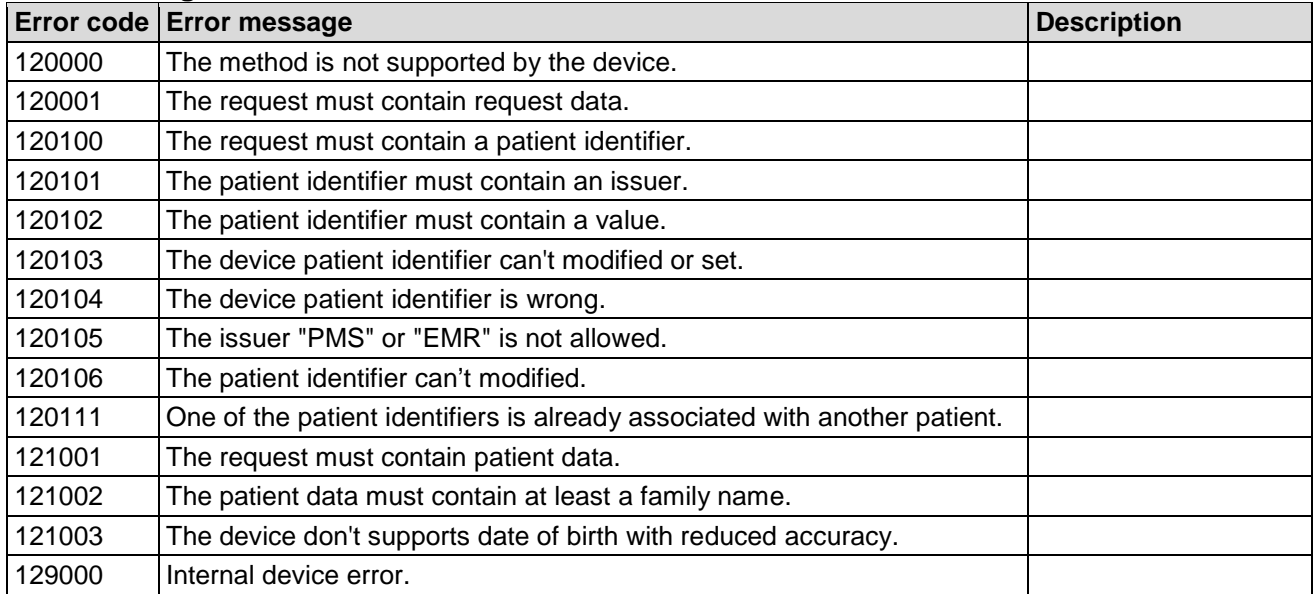

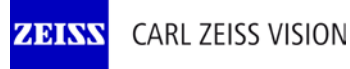

## **Device connectivity PMS**

003/15

## **Example**

The following example stored or updated the patient with the PMS ID "CZ502645" to the device.

```
Request
<soapenv:Envelope xmlns:soapenv="http://schemas.xmlsoap.org/soap/envelope/"
     xmlns:soap="http://www.zeiss.com/rd/soap" xmlns:rd="http://www.zeiss.com/rd">
    <soapenv:Header/>
    <soapenv:Body>
       <soap:SetPatient>
          <request>
             <rd:patient>
                <rd:patient>
                   <rd:id issuer="AnyPMS">CZ502645</rd:id>
                   <rd:name type="Alphabetic">
                       <rd:family>Mustermann</rd:family>
                      <rd:given>Hans</rd:given>
                       <rd:prefix>Dr.</rd:prefix>
                       <rd:suffix>Junior</rd:suffix>
                   \langle/rd:name\rangle <rd:gender>Male</rd:gender>
                    <rd:dateOfBirth>1930-05-01</rd:dateOfBirth>
                </rd:patient>
                <rd:address type="Home">
                  <rd:street>Turnstrasse 27</rd:street>
                  <rd:otherDesignation>Am Ende</rd:otherDesignation>
                  <rd:city>Aalen</rd:city>
                   <rd:stateOrProvince>Baden-Württemberg</rd:stateOrProvince>
                   <rd:zipOrPostalCode>73430</rd:zipOrPostalCode>
                   <rd:country>Germany</rd:country>
                    <rd:otherGeographicDesignation>Earth</rd:otherGeographicDesignation>
                </rd:address>
                <rd:contact>
                   <rd:phone use="PrimaryResidenceNumber" equipment="Telephone">
                       <rd:countryCode>+49</rd:countryCode>
                      <rd:areaCityCode>7361</rd:areaCityCode>
                       <rd:phoneNumber>951</rd:phoneNumber>
                      <rd:phoneExtension>0</rd:phoneExtension>
                   </rd:phone>
                    <rd:eMail type="Internet">vision@zeiss.com</rd:eMail>
                </rd:contact>
               <rd:remark>A good customer</rd:remark>
             </rd:patient>
             <rd:appointedTime>2015-01-15T15:45:00Z</rd:appointedTime>
          </request>
       </soap:SetPatient>
    </soapenv:Body>
</soapenv:Envelope>
Response
<s:Envelope xmlns:s="http://schemas.xmlsoap.org/soap/envelope/">
    <s:Body xmlns:xsi="http://www.w3.org/2001/XMLSchema-instance"
        xmlns:xsd="http://www.w3.org/2001/XMLSchema">
       <SetPatientResponse xmlns="http://www.zeiss.com/rd/soap">
          <SetPatientResult issuer="iComMobile_502645_1">167</SetPatientResult>
       </SetPatientResponse>
    </s:Body>
</s:Envelope>
```
## **3.2.4 AssociatePatient**

AssociatePatient associate a patient with one or more identifier. Not every device supports this method; check IsSupported with "AssociatePatient".

```
void AssociatePatient(AssociatePatient request);
```
### **Request**

#### associatePatient

Type: AssociatePatient

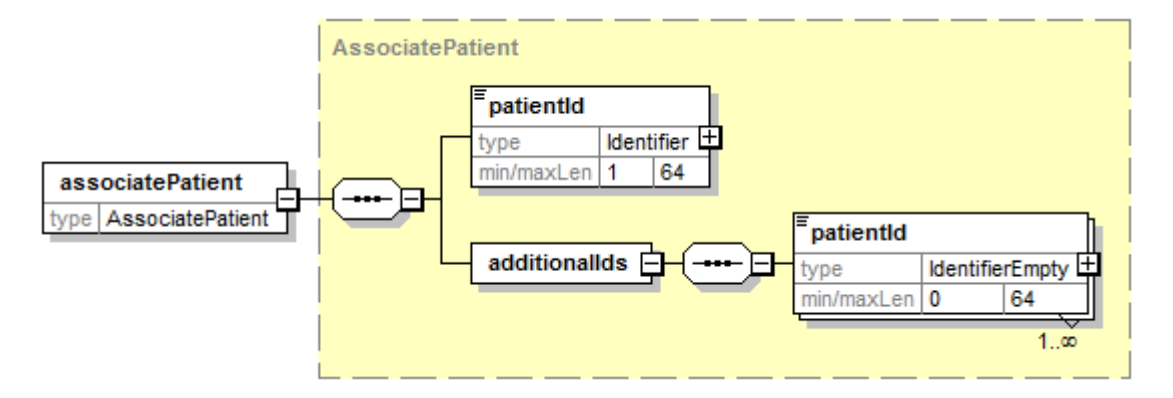

### **Request parameter**

patientId

#### Type: Identifier

This parameter contains the patient identifier. It must be the identifier of an already existing patient. It must not be empty.

#### additionalIds/id

Type: IdentifierEmpty

This identifier will be associated with the patient. This identifier must not associate with any other patient. If the patient is already associated with an identifier of the same issuer, the identifier value will be replaced. If the identifier value is empty, the association will be deleted.

#### **Response**

An empty response will be returned.

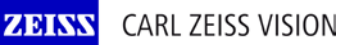

## Interface definition **Device connectivity PMS**

## 003/15

### **Error messages**

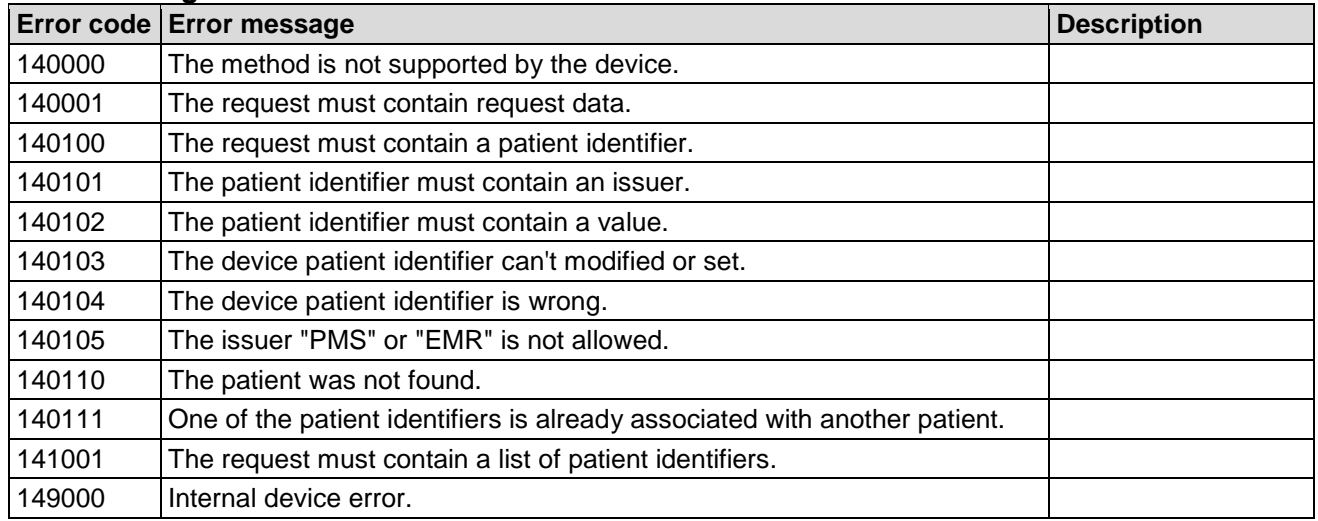

## **Example**

The following example associate the patient with the device ID "163" with the PMS ID "CZ502645" and disassociate the identifier from the issuer "TestPMS\_1".

### Request

```
<soapenv:Envelope xmlns:soapenv="http://schemas.xmlsoap.org/soap/envelope/"
    xmlns:soap="http://www.zeiss.com/rd/soap" xmlns:rd="http://www.zeiss.com/rd">
    <soapenv:Header/>
    <soapenv:Body>
       <soap:AssociatePatient>
          <request>
             <rd:patientId issuer="iComMobile_502645_1">163</rd:patientId>
             <rd:additionalIds>
                <rd:patientId issuer="AnyPMS">CZ502645</rd:patientId>
                <rd:patientId issuer="TestPMS_1"/>
             </rd:additionalIds>
          </request>
       </soap:AssociatePatient>
    </soapenv:Body>
</soapenv:Envelope>
```
003/15

## **3.2.5 DeletePatient**

DeletePatient delete a patient, inclusive all associated measurements and consultations on the device.

Not every device supports this method; check IsSupported with "DeletePatient".

Please note, the patient and all associated measurements will be deleted without any enquiry.

**Identifier** 

 $\mathbf{1}$ 64

#### void DeletePatient(DeletePatient request);

#### **Request**

deletePatient Type: DeletePatient **DeletePatient** patientId deletePatient

type

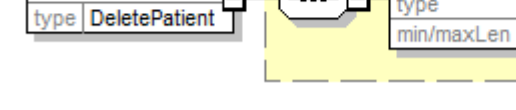

## **Request parameter**

patientID

Type: Identifier

This parameter contains the patient identifier. It must be the identifier of an already existing patient. It must not be empty.

## **Response**

An empty response will be returned.

#### **Error messages**

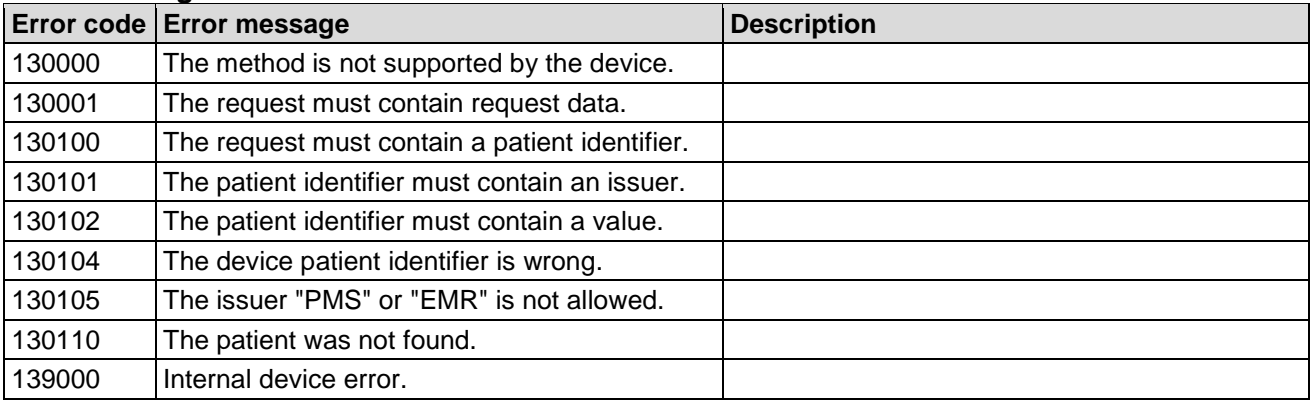

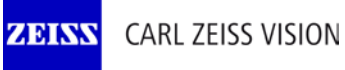

## **Device connectivity PMS**

003/15

## **Example**

The following example deleted the patient with the PMS ID "CZ502645" and all associated measurements.

### Request

```
<soapenv:Envelope xmlns:soapenv="http://schemas.xmlsoap.org/soap/envelope/"
     xmlns:soap="http://www.zeiss.com/rd/soap" xmlns:rd="http://www.zeiss.com/rd">
    <soapenv:Header/>
    <soapenv:Body>
       <soap:DeletePatient>
          <request>
             <rd:patientId issuer="AnyPMS">CZ502645</rd:patientId>
          </request>
       </soap:DeletePatient>
    </soapenv:Body>
</soapenv:Envelope>
```
### **3.3 Measurement**

## **3.3.1 GetMeasurementList**

GetMeasurementList returns a list of measurements for a patient.

MeasurementList GetMeasurementList(GetMeasurementList request);

#### **Request**

#### GetMeasurementList

Type: GetMeasurementList

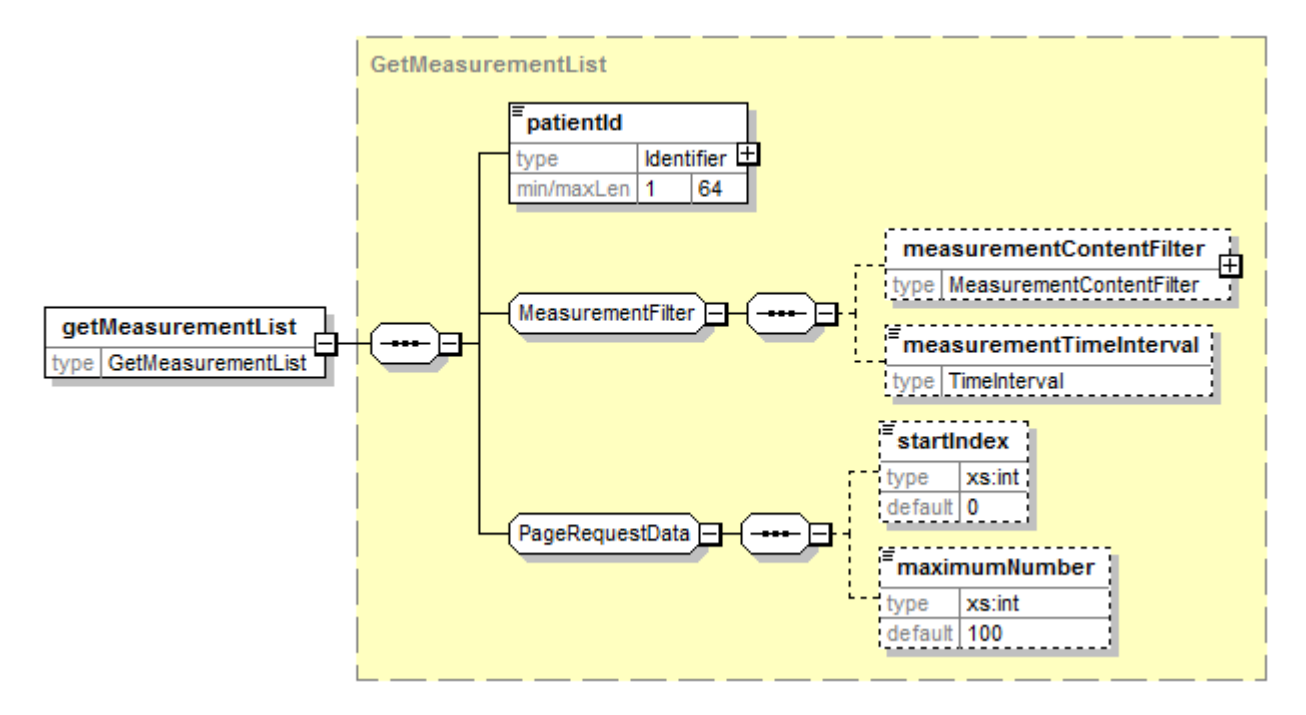

#### **Request parameter**

patientID

#### Type: Identifier

This parameter contains the patient identifier. It must be the identifier of an already existing patient. It must not be empty.

The response returns only measurements of this patient.

#### measurementContentFilter

#### Type: measurementContentFilter

The response contains only measurements, which match to the contentFilter. For more details, see chapter [3.1.9](#page-10-0) [MeasurementContentFilter.](#page-10-0)

Not every device supports this parameter; check IsSupported with "GetMeasurementList", "MeasurementFilter". If not supported, the parameter will be ignored.

#### measurementTimeInterval

Type: TimeInterval

The response contains only measurements of this UTC time interval.

Not every device supports this parameter; check IsSupported with "GetMeasurementList", "MeasurementFilter". If not supported, the parameter will be ignored.

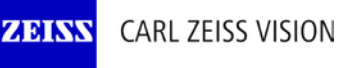

**Doc. No.**

## **Device connectivity PMS**

003/15

#### startIndex

Type: xs:int

If necessary, the measurement list will be split in several pages. The parameter is the index of the first record for the returned page. The response returns the start index of the next record. If the response returns -1, there is not any furthermore measurement. It is possible, that the response returns an index, for that don't exists any measurement. In this case, the next call returns an empty list and -1. The first measurement has the index 0.

#### maximumNumber

#### Type: xs:int

The parameter set the maximum number of records, which should be returned. The device can return lesser records, even if there are furthermore records.

#### **Response**

measurementList

#### Type: MeasurementList

The response returns a list of measurements or an empty list.

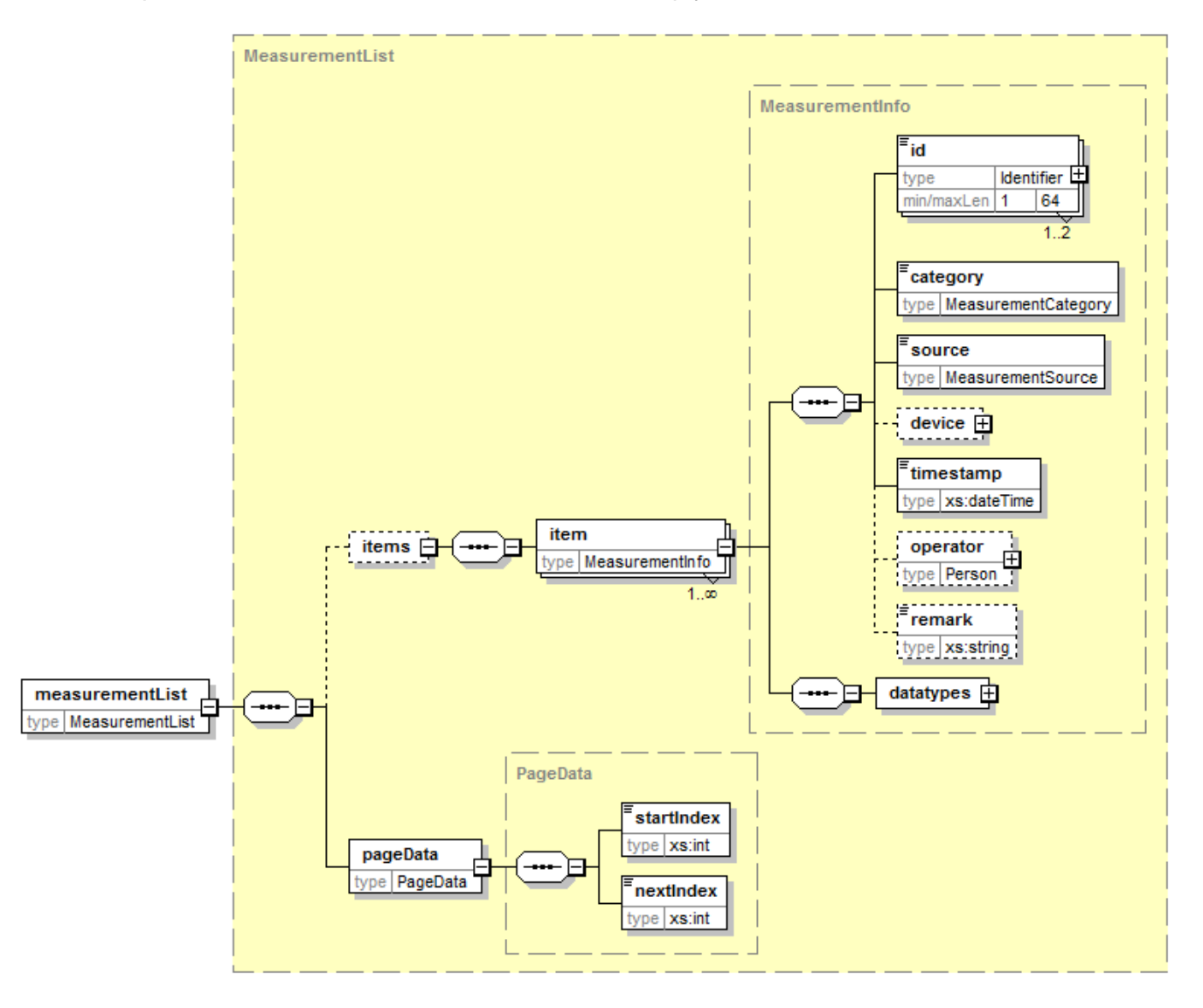

003/15

#### **Response parameter**

items/item/id

**ZEIN** 

Type: Identifier Measurement identifiers.

#### items/item/category

Type: MeasurementCategory (xs:string) The measurement has this category, e.g. ObjectiveRefraction.

#### items/item/source

Type: MeasurementSource (xs:string)

The measurement came from this source, valid values are: Device, PMS und Manual.

#### items/item/device/type

#### Type: DeviceType (xs:string)

The measurement was performed on the device type, e.g. Autorefraktor.

#### items/item/device/generation

Type: xs:string

The measurement was performed on the device generation, e.g. 2 for i.Terminal 2.

#### items/item/device/name

Type: DeviceType (xs:string)

The measurement was performed on the device with this name.

#### items/item/device/version

#### Type: DeviceType (xs:string)

The measurement was performed on the device with this device version.

#### items/item/timestamp

#### Type: xs:dateTime

The measurement was performed at this UTC timestamp.

#### items/item/operator

Type: Person

The measurement was performed by this operator.

items/item/remark

Type: xs:string Measurement comment.

items/item/datatypes/datatype

## Type: MeasurementDataType

Types of the data parts in the measurement.

#### pageData/startIndex

#### Type: xs:int

If necessary, the measurement list will be split in several pages. The parameter is the index of the first record for the returned page. This parameter has the same value like the parameter startIndex in the request.

#### pageData/nextIndex

#### Type: xs:int

The start index of the next record. If next Index -1, there is not any furthermore measurement. It is possible, that the response returns an index, for that don't exists any measurement. In this case, the next call returns an empty list and -1. The first measurement has the index 0.

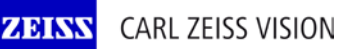

## **Device connectivity PMS**

003/15

### **Error messages**

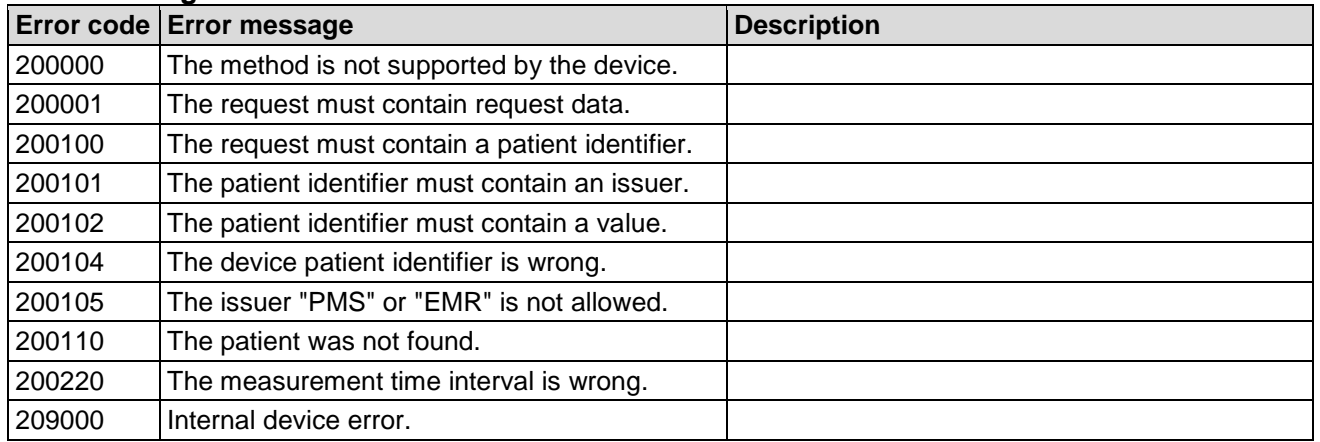

## **Example**

The following example returns the freshest 100 measurements from the patient with the PMS ID "CZ502645 ", which contain data from a subjective and/or objective refraction.

#### Request

```
<soapenv:Envelope xmlns:soapenv="http://schemas.xmlsoap.org/soap/envelope/"
     xmlns:soap="http://www.zeiss.com/rd/soap" xmlns:rd="http://www.zeiss.com/rd">
    <soapenv:Header/>
    <soapenv:Body>
       <soap:GetMeasurementList>
          <request>
             <rd:patientId issuer="AnyPMS">CZ502645</rd:patientId>
             <rd:measurementContentFilter>
                <rd:contentFilter>
                   <rd:dataType>ObjectiveRefraction</rd:dataType>
                </rd:contentFilter>
                <rd:contentFilter>
                   <rd:dataType>SubjectiveRefraction</rd:dataType>
                </rd:contentFilter>
             </rd:measurementContentFilter>
             <rd:startIndex>0</rd:startIndex>
             <rd:maximumNumber>100</rd:maximumNumber>
          </request>
       </soap:GetMeasurementList>
    </soapenv:Body>
</soapenv:Envelope>
```
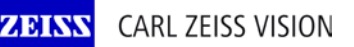

## **Device connectivity PMS**

003/15

#### Response

```
<s:Envelope xmlns:s="http://schemas.xmlsoap.org/soap/envelope/">
    <s:Body xmlns:xsi="http://www.w3.org/2001/XMLSchema-instance"
        xmlns:xsd="http://www.w3.org/2001/XMLSchema">
       <GetMeasurementListResponse xmlns="http://www.zeiss.com/rd/soap">
          <GetMeasurementListResult xmlns="">
             <items xmlns="http://www.zeiss.com/rd">
                 <item>
                    <id issuer="iComMobile_502645_1">814</id>
                    <id issuer="AnyPMS">MeasurementTest_ARK</id>
                    <category>ObjectiveRefraction</category>
                   <source>PMS</source>
                    <device>
                       <type>VISUREF100</type>
                       <name>VISUREF100 000K8MAB4F</name>
                      <version>1.6</version>
                    </device>
                   <timestamp>2014-12-08T14:00:26Z</timestamp>
                    <remark>ARK data</remark>
                    <datatypes>
                       <datatype>Keratometry</datatype>
                      <datatype>ObjectiveRefraction</datatype>
                    </datatypes>
                </item>
                 <item>
                    <id issuer="iComMobile_502645_1">813</id>
                    <id issuer="AnyPMS">MeasurementTest_OR</id>
                   <category>ObjectiveRefraction</category>
                    <source>PMS</source>
                    <timestamp>2014-08-14T09:11:00Z</timestamp>
                   <remark>AR data</remark>
                    <datatypes>
                       <datatype>ObjectiveRefraction</datatype>
                    </datatypes>
                </item>
                <item>
                    <id issuer="iComMobile_502645_1">812</id>
                    <id issuer="AnyPMS">MeasurementTest_SR</id>
                    <category>SubjectiveRefraction</category>
                    <source>PMS</source>
                    <device>
                      <type>VISUSCREEN</type>
                       <name>VISUSCREEN62017</name>
                      <version>2.3.0.9</version>
                    </device>
                    <timestamp>2014-08-14T08:10:00Z</timestamp>
                    <remark>Subjective refraktion data</remark>
                    <datatypes>
                       <datatype>SubjectiveRefraction</datatype>
                    </datatypes>
                 </item>
             </items>
             <pageData xmlns="http://www.zeiss.com/rd">
                 <startIndex>0</startIndex>
                 <nextIndex>-1</nextIndex>
             </pageData>
          </GetMeasurementListResult>
       </GetMeasurementListResponse>
    </s:Body>
</s:Envelope>
```
## **3.3.2 GetMeasurement**

GetMeasurement returns a measurement. It returns only the requested data types.

Measurement GetMeasurement(GetMeasurement request);

## **Request**

getMeasurement Type: GetMeasurement

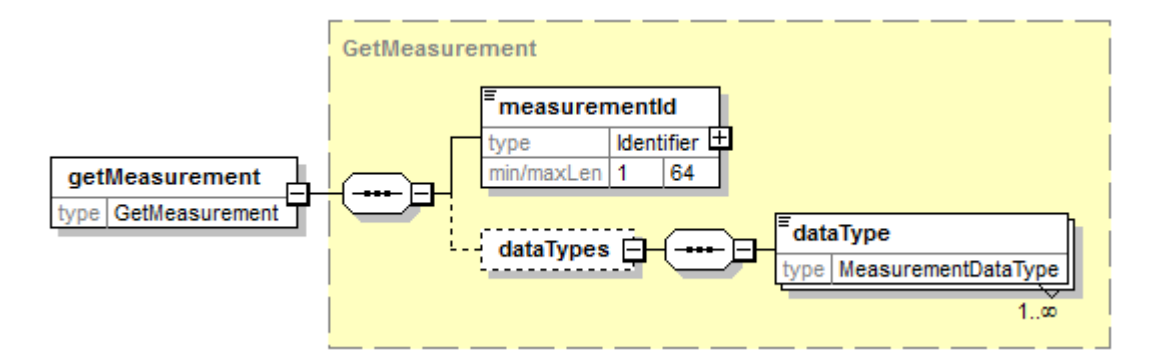

## **Request parameter**

measurementId

### Type: Identifier

This parameter contains the measurement identifier. It must be the identifier of an already existing measurement. It must not be empty.

#### dataTypes/dataType

Type: MeasurementDataType

This parameter contains the requested data types. If this parameter is inexistent, all available data types are returned.

If there is not any requested data type, an error occurs.

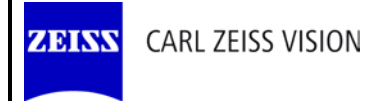

#### **Response**

measurement

Type: Measurement

The response returned the measurement with the requested data types.

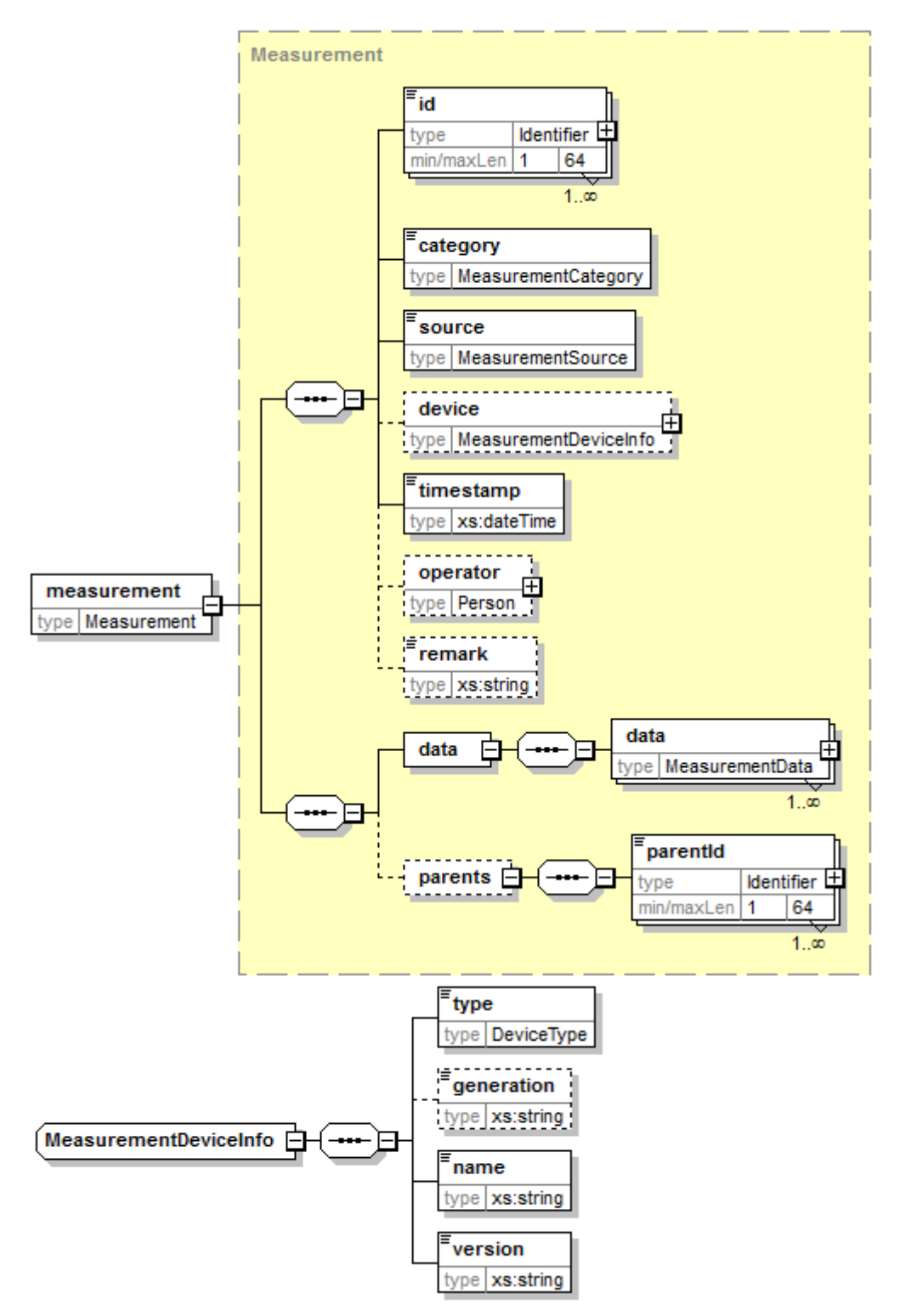

**CARL ZEISS VISION** 

003/15

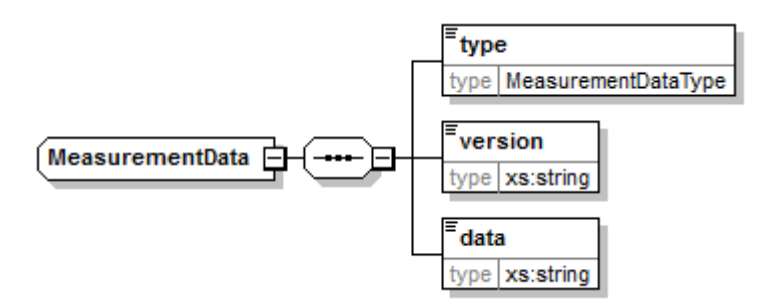

### **Response parameter**

measurement/id

**ZEINS** 

Type: Identifier Measurement identifiers.

measurement/category

Type: MeasurementCategory (xs:string)

The measurement has this category, e.g. ObjectiveRefraction.

#### measurement/source

Type: MeasurementSource (xs:string)

The measurement came from this source, valid values are: Device, PMS und Manual.

measurement/device/type

Type: DeviceType (xs:string) The measurement was performed on the device type, e.g. Autorefraktor.

#### measurement/device/generation

Type: xs:string The measurement was performed on the device generation, e.g. 2 for i.Terminal 2.

#### measurement/device/name

Type: DeviceType (xs:string) The measurement was performed on the device with this name.

measurement/device/version

Type: DeviceType (xs:string)

The measurement was performed on the device with this device version.

#### measurement/timestamp

Type: xs:dateTime

The measurement was performed at this UTC timestamp.

measurement/operator

#### Type: Person

The measurement was performed by this operator.

measurement/remark

Type: xs:string Measurement comment.

measurement/data/data

Type: MeasurementData Data parts. Only requested data types are contained.

## **Device connectivity PMS**

003/15

#### measurement/parents/parentId

Type: Identifier

Identifier of the parent measurements. Existence of any identifier means, that the measurement based on the parent measurements.

#### **Error messages**

ZEIN

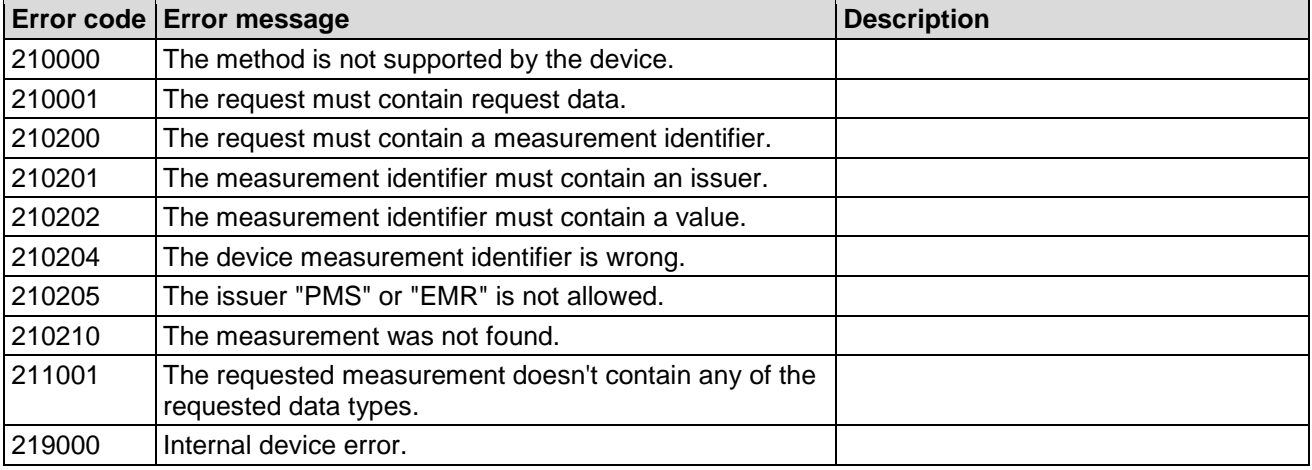

### **Example**

The following example requests all measurement data from the measurement with the device measurement ID "814".

#### Request

```
<soapenv:Envelope xmlns:soapenv="http://schemas.xmlsoap.org/soap/envelope/"
     xmlns:soap="http://www.zeiss.com/rd/soap" xmlns:rd="http://www.zeiss.com/rd">
    <soapenv:Header/>
    <soapenv:Body>
       <soap:GetMeasurement>
          <request>
             <rd:measurementId issuer="iComMobile_502645_1">814</rd:measurementId>
          </request>
       </soap:GetMeasurement>
    </soapenv:Body>
</soapenv:Envelope>
```
#### Response

```
<s:Envelope xmlns:s="http://schemas.xmlsoap.org/soap/envelope/">
    <s:Body xmlns:xsi="http://www.w3.org/2001/XMLSchema-instance"
       xmlns:xsd="http://www.w3.org/2001/XMLSchema">
       <GetMeasurementResponse xmlns="http://www.zeiss.com/rd/soap">
          <GetMeasurementResult xmlns="">
             <id issuer="iComMobile_502645_1" xmlns="http://www.zeiss.com/rd">814</id>
             <id issuer="AnyPMS" xmlns="http://www.zeiss.com/rd">MeasurementTest_ARK</id>
             <category xmlns="http://www.zeiss.com/rd">ObjectiveRefraction</category>
             <source xmlns="http://www.zeiss.com/rd">PMS</source>
             <device xmlns="http://www.zeiss.com/rd">
                <type>VISUREF100</type>
                <name>VISUREF100 000K8MAB4F</name>
                <version>1.6</version>
             </device>
             <timestamp xmlns="http://www.zeiss.com/rd">2014-12-08T14:00:26Z</timestamp>
             <remark xmlns="http://www.zeiss.com/rd">ARK data</remark>
             <data xmlns="http://www.zeiss.com/rd">
                <data>
                   <type>Keratometry</type>
```
ZEISS

## Interface definition

## **Device connectivity PMS**

003/15

```
 <version>1.1.7</version>
                   <data><![CDATA[<keratometry 
    xmlns:xsi="http://www.w3.org/2001/XMLSchema-instance"
    xmlns:xsd="http://www.w3.org/2001/XMLSchema" xmlns="http://www.zeiss.com/rd">
   <eye side="Right">
     <central>
       <steep><radius>7.94</radius><power>42.5</power></steep>
      <flat><radius>7.94</radius><power>42.5</power></flat>
     </central>
  </eye>
   <eye side="Left">
     <central>
      <steep><radius>8.04</radius><power>42</power><axis>93</axis></steep>
      <flat><radius>8.19</radius><power>41.25</power><axis>3</axis></flat>
     </central>
   </eye>
</keratometry>]]></data>
                </data>
                <data>
                    <type>ObjectiveRefraction</type>
                   <version>1.1.7</version>
                   <data><![CDATA[<objectiveRefraction
      xmlns:xsi="http://www.w3.org/2001/XMLSchema-instance"
      xmlns:xsd="http://www.w3.org/2001/XMLSchema" xmlns="http://www.zeiss.com/rd">
   <refraction>
     <eye side="Right">
       <sphere>-1.5</sphere>
       <cylinder><power>1</power><axis>162</axis></cylinder>
       <backVertexDistance>13.5</backVertexDistance>
     </eye>
     <eye side="Left"><sphere>-1.25</sphere>
       <cylinder><power>1</power><axis>97</axis></cylinder>
       <backVertexDistance>13.5</backVertexDistance>
     </eye>
     <pupillaryDistance>67</pupillaryDistance>
   </refraction>
</objectiveRefraction>]]></data>
                </data>
             </data>
          </GetMeasurementResult>
       </GetMeasurementResponse>
    </s:Body>
</s:Envelope>
```
The following example requests objective refraction data from the measurement with the device measurement ID "814".

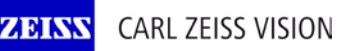

## **Device connectivity PMS**

003/15

### Request

```
<soapenv:Envelope xmlns:soapenv="http://schemas.xmlsoap.org/soap/envelope/" 
xmlns:soap="http://www.zeiss.com/rd/soap" xmlns:rd="http://www.zeiss.com/rd">
    <soapenv:Header/>
    <soapenv:Body>
       <soap:GetMeasurement>
          <request>
             <rd:measurementId issuer="iComMobile_502645_1">814</rd:measurementId>
             <rd:dataTypes>
                <rd:dataType>ObjectiveRefraction</rd:dataType>
             </rd:dataTypes>
          </request>
       </soap:GetMeasurement>
    </soapenv:Body>
</soapenv:Envelope>
Response
<s:Envelope xmlns:s="http://schemas.xmlsoap.org/soap/envelope/">
    <s:Body xmlns:xsi="http://www.w3.org/2001/XMLSchema-instance"
        xmlns:xsd="http://www.w3.org/2001/XMLSchema">
       <GetMeasurementResponse xmlns="http://www.zeiss.com/rd/soap">
          <GetMeasurementResult xmlns="">
             <id issuer="iComMobile_502645_1" xmlns="http://www.zeiss.com/rd">814</id>
             <id issuer="AnyPMS" xmlns="http://www.zeiss.com/rd">MeasurementTest_ARK</id>
             <category xmlns="http://www.zeiss.com/rd">ObjectiveRefraction</category>
             <source xmlns="http://www.zeiss.com/rd">PMS</source>
             <device xmlns="http://www.zeiss.com/rd">
                <type>VISUREF100</type>
                <name>VISUREF100 000K8MAB4F</name>
                <version>1.6</version>
             </device>
             <timestamp xmlns="http://www.zeiss.com/rd">2014-12-08T14:00:26Z</timestamp>
             <remark xmlns="http://www.zeiss.com/rd">ARK data</remark>
             <data xmlns="http://www.zeiss.com/rd">
                <data>
                    <type>ObjectiveRefraction</type>
                    <version>1.1.7</version>
                    <data><![CDATA[<objectiveRefraction
      xmlns:xsi="http://www.w3.org/2001/XMLSchema-instance"
      xmlns:xsd="http://www.w3.org/2001/XMLSchema" xmlns="http://www.zeiss.com/rd">
   <refraction>
     <eye side="Right">
       <sphere>-1.5</sphere>
       <cylinder><power>1</power><axis>162</axis></cylinder>
       <backVertexDistance>13.5</backVertexDistance>
     </eye>
     <eye side="Left"><sphere>-1.25</sphere>
       <cylinder><power>1</power><axis>97</axis></cylinder>
       <backVertexDistance>13.5</backVertexDistance>
     </eye>
     <pupillaryDistance>67</pupillaryDistance>
   </refraction>
</objectiveRefraction>]]></data>
                </data>
             </data>
          </GetMeasurementResult>
       </GetMeasurementResponse>
    </s:Body>
</s:Envelope>
```
## **3.3.3 SetMeasurement**

SetMeasurement save a measurement. Not every device supports this method; check IsSupported with "SetMeasurement".

```
Identifier SetMeasurement(SetMeasurement request);
```
### **Request**

setMeasurement

Type: SetMeasurement

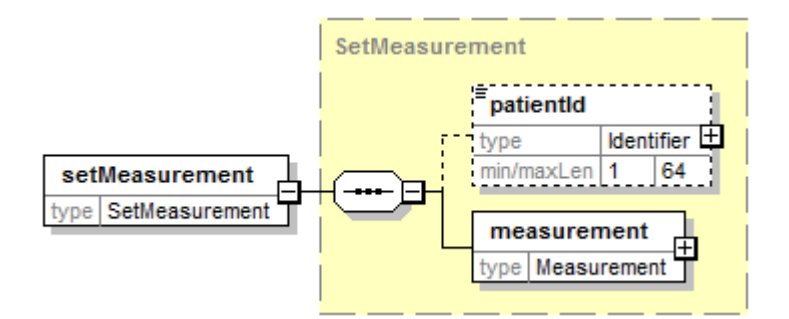

## **Request parameter**

patientId

Type: Identifier

This parameter contains the patient identifier. It must be the identifier of an already existing patient.

If the device supports anonymous measurements (check IsSupported with "SetMeasurement" and "Anonymous"), this parameter can be inexistent. And otherwise it must not be empty.

measurement

#### Type: Measurement

This parameter contains the measurement data.

measurement/id must contain one measurement identifier with the PMS identifier value. This identifier must not be already used for another measurement. Any value in measurement/source will be replaced by PMS.

For SetMeasurement only following values are valid for the parameter measurement/data/data/type:

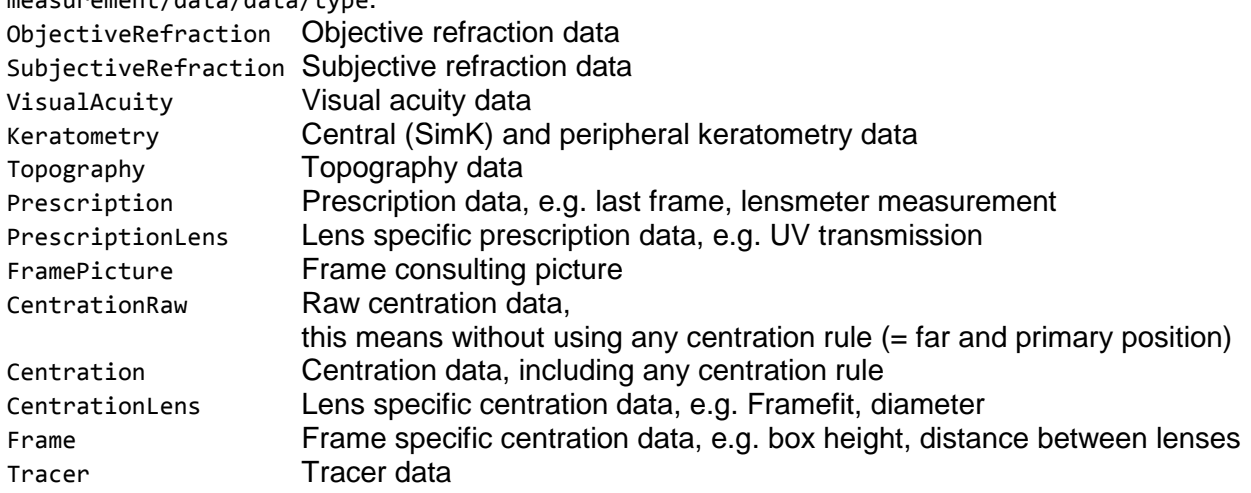

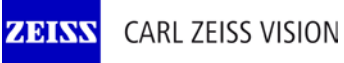

003/15

### **Response**

measurementId

Type: Identifier

The response returns the measurement identifier of the device.

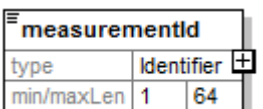

### **Error messages**

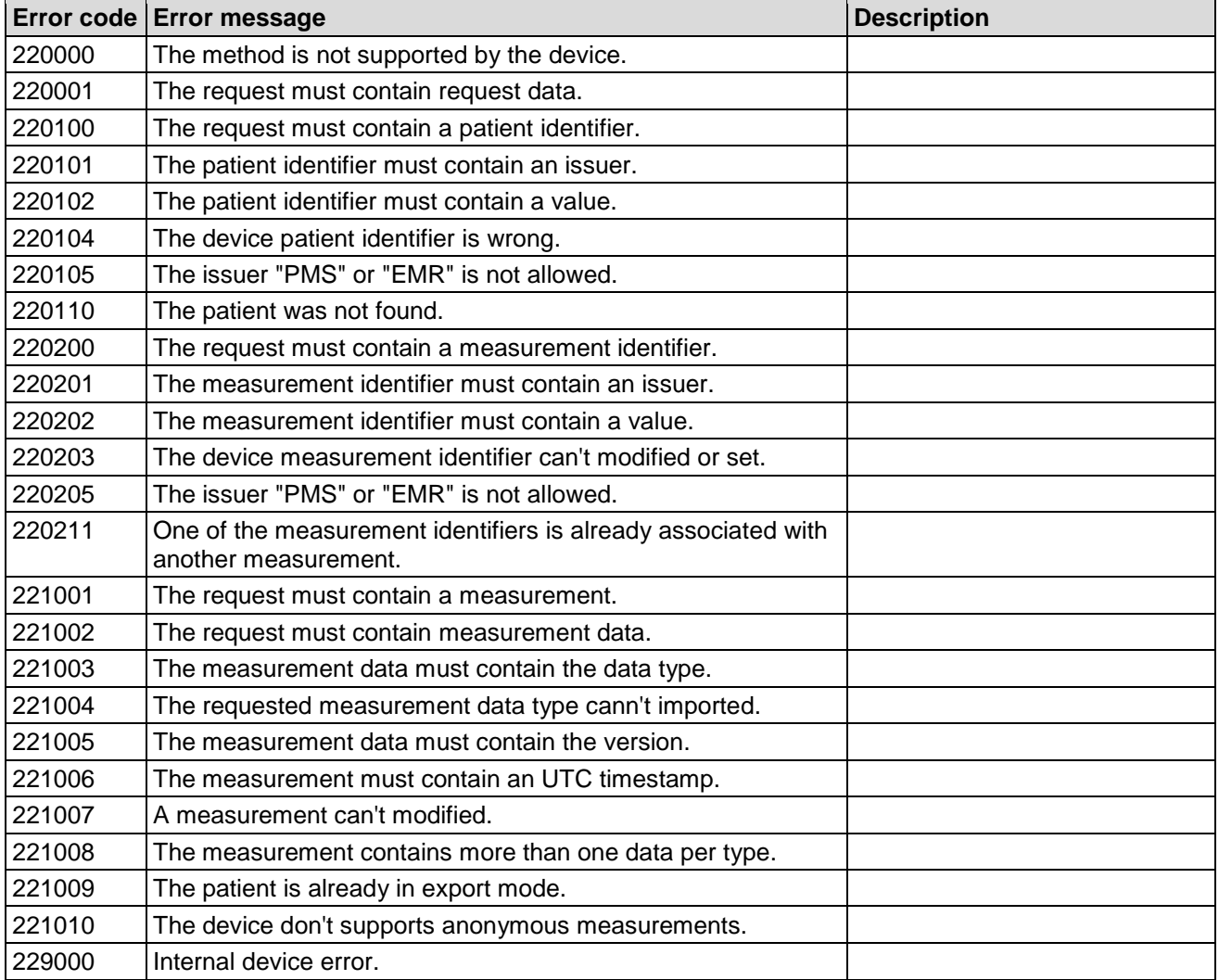

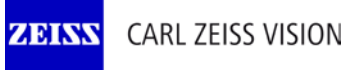

**Device connectivity PMS**

003/15

## **Example**

The following example stored a subjective refraction for the patient with the PMSD ID "CZ502645" to the device.

```
Request
<soapenv:Envelope xmlns:soapenv="http://schemas.xmlsoap.org/soap/envelope/"
     xmlns:soap="http://www.zeiss.com/rd/soap" xmlns:rd="http://www.zeiss.com/rd">
    <soapenv:Header/>
    <soapenv:Body>
       <soap:SetMeasurement>
          <request>
             <rd:patientId issuer="AnyPMS">CZ502645</rd:patientId>
             <rd:measurement>
                 <rd:id issuer="AnyPMS">MeasurementTest_SR</rd:id>
                 <rd:category>SubjectiveRefraction</rd:category>
                 <rd:source>PMS</rd:source>
                 <rd:device>
                   <rd:type>VISUSCREEN</rd:type>
                   <rd:name>VISUSCREEN62017</rd:name>
                   <rd:version>2.3.0.9</rd:version>
                 </rd:device>
                <rd:timestamp>2014-08-14T08:10:00Z</rd:timestamp>
                <rd:remark>This is a subjective refraction</rd:remark>
                <rd:data>
                    <rd:data>
                       <rd:type>SubjectiveRefraction</rd:type>
                      <rd:version>1.1.7</rd:version>
                      <rd:data><![CDATA[<?xml version="1.0" encoding="UTF-8"?>
<subjectiveRefraction xmlns="http://www.zeiss.com/rd" 
xmlns:xsi="http://www.w3.org/2001/XMLSchema-instance" 
xsi:schemaLocation="http://www.zeiss.com/rd ../Zeiss.Vision.DTI.Connectivity.xsd">
    <refraction>
       <eye side="Right">
          <combined>
             <sphere>5</sphere>
             <cylinder>
                <power>-2</power>
                 <axis>25</axis>
             </cylinder>
             <prism>
                 <power>1</power>
                 <base>45</base>
             </prism>
             <trialFrame>
                <backVertexDistance>13.2</backVertexDistance>
             </trialFrame>
          </combined>
          <monocularPupilDistance>29.5</monocularPupilDistance>
       </eye>
       <eye side="Left">
          <combined>
             <sphere>-5</sphere>
             <cylinder>
                <power>2</power>
                 <axis>65</axis>
             </cylinder>
             <prism>
                <power>1</power>
                 <base>45</base>
             </prism>
             <trialFrame>
```
ZEIN

## Interface definition

## **Device connectivity PMS**

003/15

```
 <backVertexDistance>13.8</backVertexDistance>
             </trialFrame>
          </combined>
          <monocularPupilDistance>28.0</monocularPupilDistance>
       </eye>
       <visualAcuity>
          <eye side="Binocular">
             <decimalVisualAcuity>1.2</decimalVisualAcuity>
          </eye>
          <eye side="Right">
             <decimalVisualAcuity>1.0</decimalVisualAcuity>
          </eye>
          <eye side="Left">
             <decimalVisualAcuity>0.8</decimalVisualAcuity>
          </eye>
       </visualAcuity>
    </refraction>
    <refraction type="Near">
       <eye side="Right">
          <relative>
             <addition>1.25</addition>
          </relative>
          <viewingDistance>400</viewingDistance>
       </eye>
       <eye side="Left">
          <relative>
             <addition>1.25</addition>
          </relative>
          <viewingDistance>400</viewingDistance>
       </eye>
    </refraction>
</subjectiveRefraction>]]></rd:data>
                    </rd:data>
                 </rd:data>
             </rd:measurement>
          </request>
       </soap:SetMeasurement>
    </soapenv:Body>
</soapenv:Envelope>
Response
<s:Envelope xmlns:s="http://schemas.xmlsoap.org/soap/envelope/">
    <s:Body xmlns:xsi="http://www.w3.org/2001/XMLSchema-instance"
        xmlns:xsd="http://www.w3.org/2001/XMLSchema">
       <SetMeasurementResponse xmlns="http://www.zeiss.com/rd/soap">
          <SetMeasurementResult issuer="iComMobile_502645_1"
           xmlns="">812</SetMeasurementResult>
       </SetMeasurementResponse>
    </s:Body>
</s:Envelope>
```
## 003/15

## **3.4 Consultation**

## **3.4.1 GetConsultationList**

GetConsultationList returns a list of consultation for a patient. Not every device supports this method; check IsSupported with "GetConsultationList".

ConsultationList GetConsultationList(GetConsultationList request);

### **Request**

```
getConsultationList
```
Type: GetConsultationList

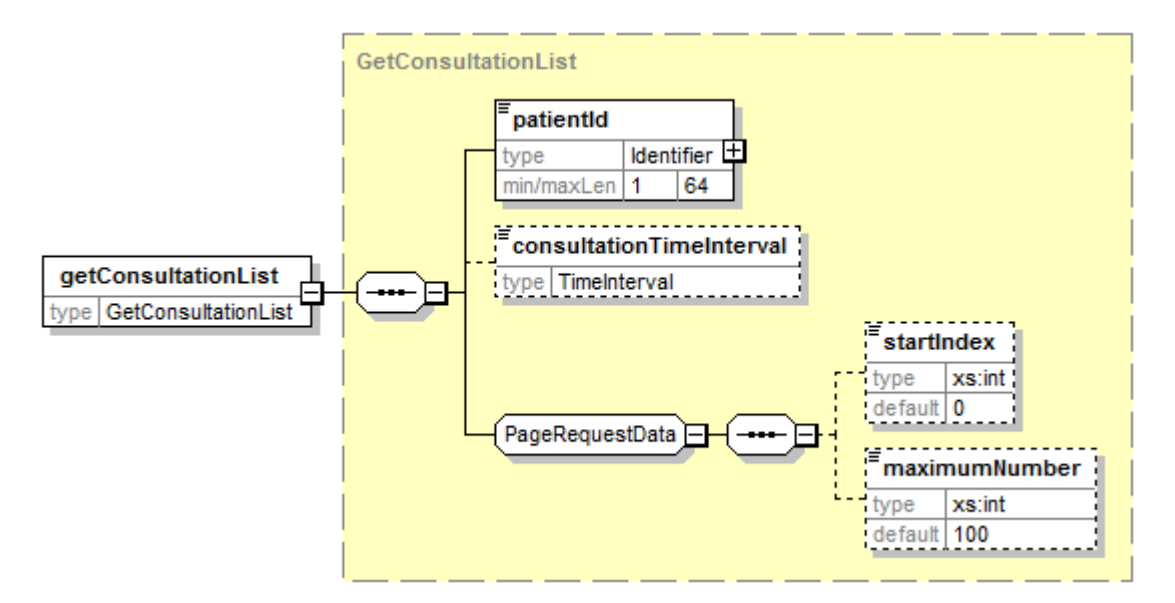

## **Request parameter**

patientId

#### Type: Identifier

This parameter contains the patient identifier. It must be the identifier of an already existing patient. It must not be empty.

#### consultationTimeInterval

#### Type: TimeInterval

The response contains only consultations of this UTC time interval.

startIndex

Type: xs:int

If necessary, the consultation list will be split in several pages. The parameter is the index of the first record for the returned page. The response returns the start index of the next record. If the response returns -1, there is not any furthermore consultation. It is possible, that the response returns an index, for that don't exists any consultation. In this case, the next call returns an empty list and -1. The first consultation has the index 0.

#### maximumNumber

#### Type: xs:int

The parameter set the maximum number of records, which should be returned. The device can return lesser records, even if there are furthermore records.

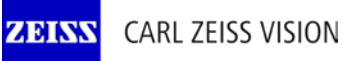

## Interface definition **Device connectivity PMS**

## 003/15

### **Response**

consultationList

Type: ConsultationList

The response returns a list of consultations or an empty list.

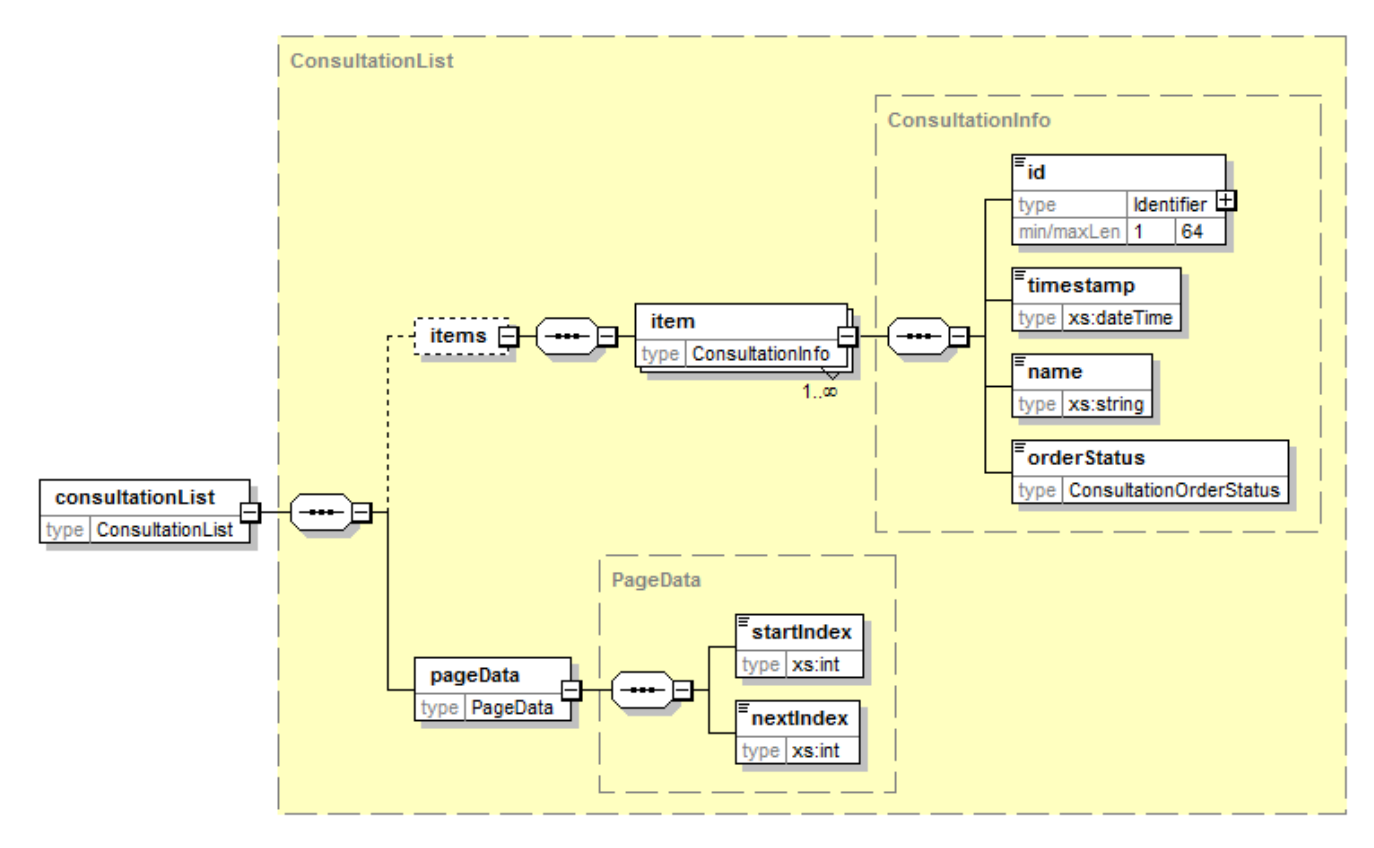

003/15

#### **Response parameter**

items/item/id

Type: Identifier Identifier of the consultation.

#### items/item/timestamp

#### Type: xs:dateTime

Timestamp, when the consultation was last changed.

#### items/item/name

Type: xs:string Consultation name.

#### items/item/orderStatus

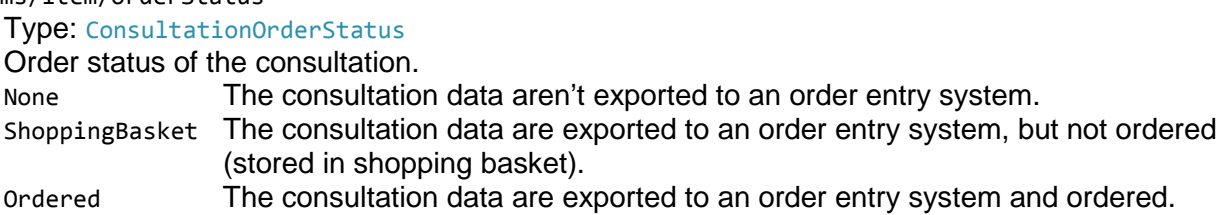

#### pageData/startIndex

#### Type: xs:int

If necessary, the consultation list will be split in several pages. The parameter is the index of the first record for the returned page. This parameter has the same value like the parameter startIndex in the request.

#### pageData/nextIndex

#### Type: xs:int

The start index of the next record. If nextIndex -1, there is not any furthermore consultation. It is possible, that the response returns an index, for that don't exists any consultation. In this case, the next call returns an empty list and -1. The first consultation has the index 0.

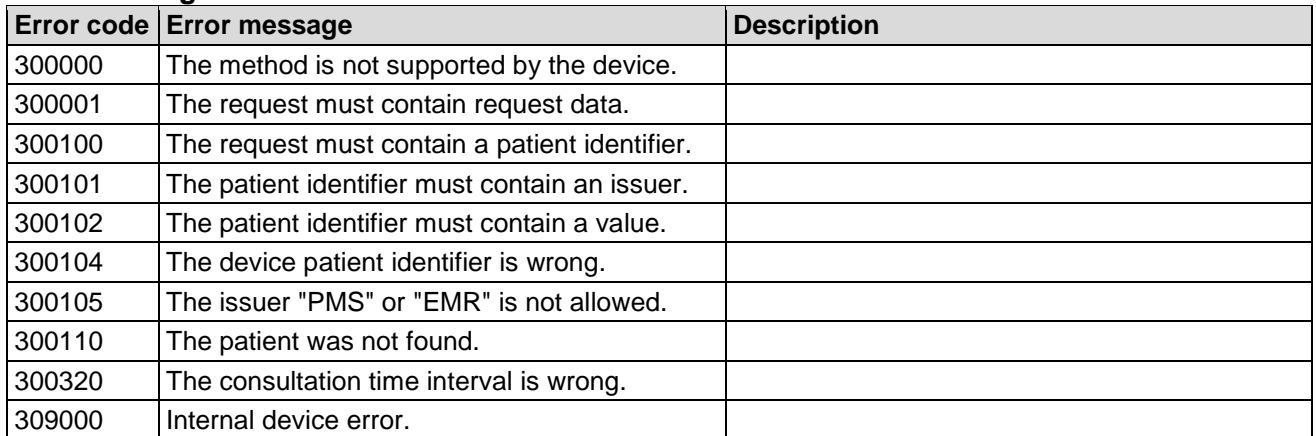

#### **Error messages**

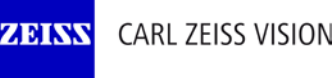

## **Device connectivity PMS**

003/15

## **Example**

The following example requests the freshest 100 consultations of the patient with the PMS ID "CZ502645" in the interval from 2014-12-01 to 2015-06-01.

### Request

```
<soapenv:Envelope xmlns:soapenv="http://schemas.xmlsoap.org/soap/envelope/"
     xmlns:soap="http://www.zeiss.com/rd/soap" xmlns:rd="http://www.zeiss.com/rd">
    <soapenv:Header/>
    <soapenv:Body>
       <soap:GetConsultationList>
          <request>
             <rd:patientId issuer="AnyPMS">CZ502645</rd:patientId>
             <rd:consultationTimeInterval>2014-12-01/2015-06-01</rd:consultationTimeInterval>
             <rd:startIndex>0</rd:startIndex>
             <rd:maximumNumber>100</rd:maximumNumber>
          </request>
       </soap:GetConsultationList>
    </soapenv:Body>
</soapenv:Envelope>
```
### Response

```
<s:Envelope xmlns:s="http://schemas.xmlsoap.org/soap/envelope/">
    <s:Body xmlns:xsi="http://www.w3.org/2001/XMLSchema-instance"
        xmlns:xsd="http://www.w3.org/2001/XMLSchema">
       <GetConsultationListResponse xmlns="http://www.zeiss.com/rd/soap">
          <GetConsultationListResult xmlns="">
             <items xmlns="http://www.zeiss.com/rd">
                <item>
                    <id issuer="iComMobile_502645_1">37</id>
                    <timestamp>2014-12-17T13:27:06.7778154Z</timestamp>
                    <name>Thirdconsultation</name>
                   <orderStatus>None</orderStatus>
                </item>
                <item>
                   <id issuer="iComMobile_502645_1">34</id>
                   <timestamp>2014-12-10T14:50:56.3486085Z</timestamp>
                    <name>Y'</name>
                    <orderStatus>None</orderStatus>
                </item>
                <item>
                    <id issuer="iComMobile_502645_1">33</id>
                   <timestamp>2014-12-10T12:35:20.405817Z</timestamp>
                    <name>Ipp</name>
                    <orderStatus>None</orderStatus>
                </item>
             </items>
             <pageData xmlns="http://www.zeiss.com/rd">
                <startIndex>0</startIndex>
                <nextIndex>-1</nextIndex>
             </pageData>
          </GetConsultationListResult>
       </GetConsultationListResponse>
    </s:Body>
</s:Envelope>
```
## **3.4.2 GetConsultation**

GetConsultation returns a consultation. Not every device supports this method; check IsSupported with "GetConsultation".

Consultation GetConsultation(GetConsultation request);

### **Request**

getConsultation

Type: GetConsultation

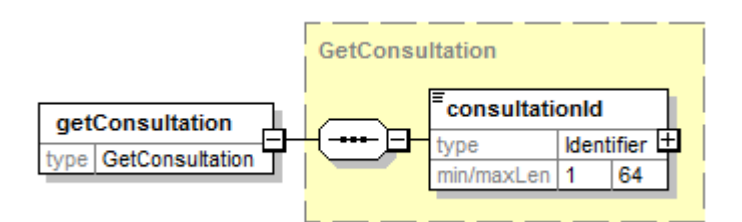

## **Request parameter**

consultationId

## Type: Identifier

This parameter contains the consultation identifier. It must be the identifier of an already existing consultation. It must not be empty.

### **Response**

consultation

Type: Consultation

The response returns the consultation.

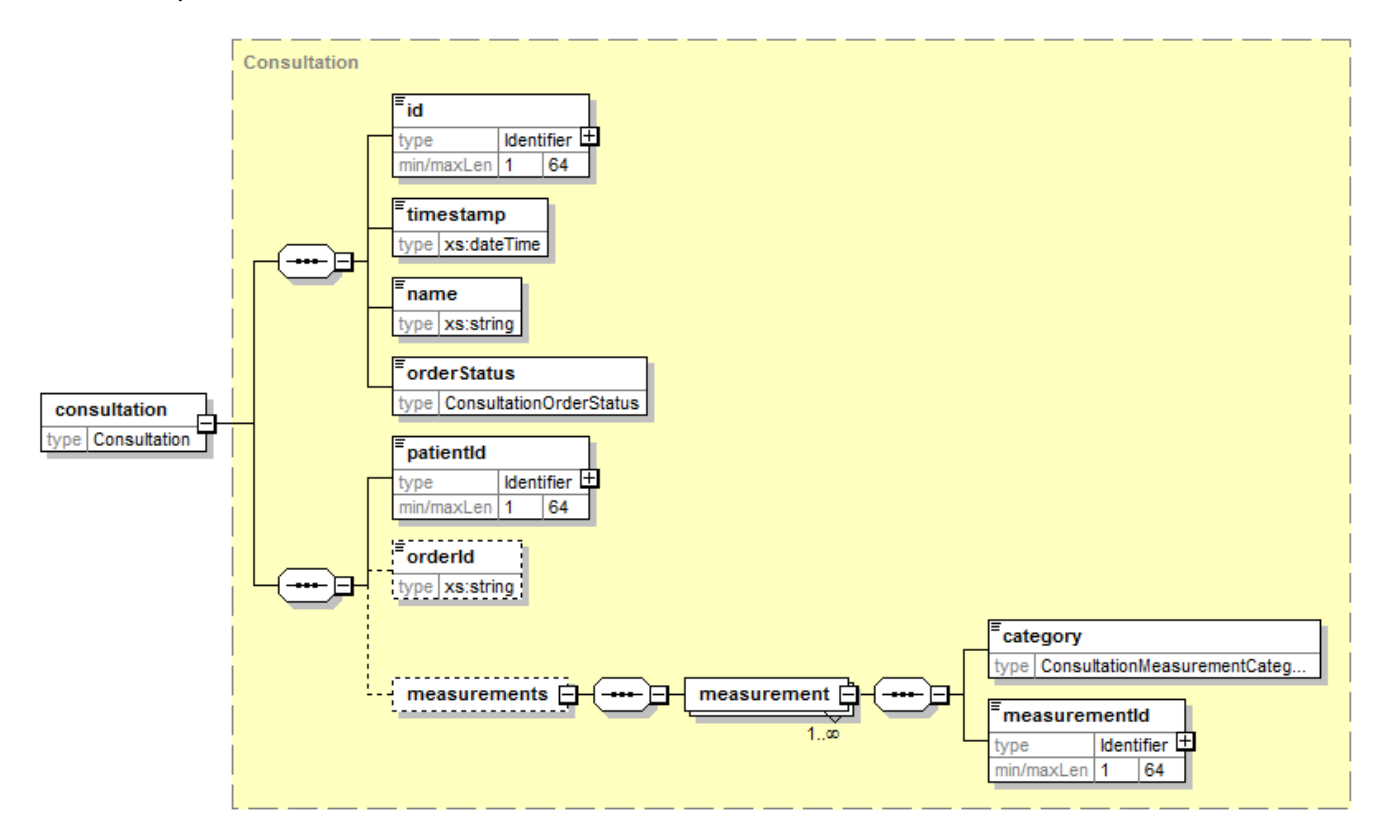

#### **Response parameter**

**ZEISS** 

consultation/id

Type: Identifier Identifier of the consultation.

### consultation/timestamp

#### Type: xs:dateTime

Timestamp, when the consultation was last changed.

#### consultation/name

Type: xs:string Consultation name.

#### consultation/orderStatus

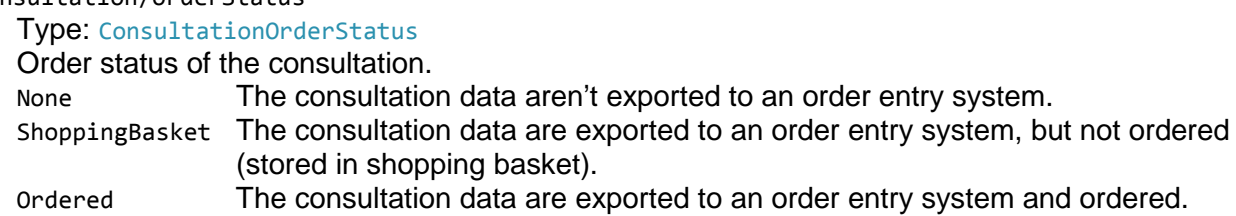

#### consultation/patientId

Type: Identifier

Identifier of the patient.

#### consultation/orderId

Type: xs:string Identifier of the data in the order entry system. E.g. ConfirmedOrderID for consultation data exported to L<sup>ogon</sup>.

#### **Error messages**

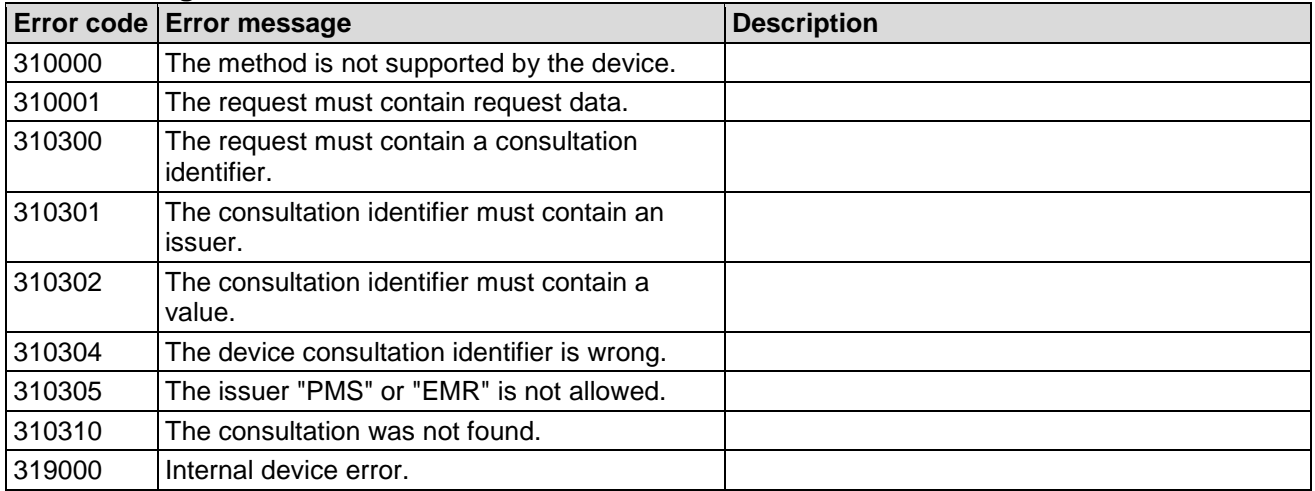

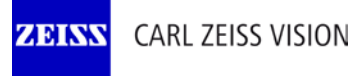

## **Device connectivity PMS**

003/15

## **Example**

The following example request the consultation with the (device) consultation ID "37".

```
Request
<soapenv:Envelope xmlns:soapenv="http://schemas.xmlsoap.org/soap/envelope/"
     xmlns:soap="http://www.zeiss.com/rd/soap" xmlns:rd="http://www.zeiss.com/rd">
    <soapenv:Header/>
    <soapenv:Body>
       <soap:GetConsultation>
          <request>
             <rd:consultationId issuer="iComMobile_502645_1">37</rd:consultationId>
          </request>
       </soap:GetConsultation>
    </soapenv:Body>
</soapenv:Envelope>
```
#### Response

```
<s:Envelope xmlns:s="http://schemas.xmlsoap.org/soap/envelope/">
    <s:Body xmlns:xsi="http://www.w3.org/2001/XMLSchema-instance"
        xmlns:xsd="http://www.w3.org/2001/XMLSchema">
       <GetConsultationResponse xmlns="http://www.zeiss.com/rd/soap">
          <GetConsultationResult xmlns="">
             <id issuer="iComMobile_502645_1" xmlns="http://www.zeiss.com/rd">37</id>
             <timestamp 
              xmlns="http://www.zeiss.com/rd">2014-12-17T13:27:06.7778154Z</timestamp>
             <name xmlns="http://www.zeiss.com/rd">Thirdconsultation</name>
             <orderStatus xmlns="http://www.zeiss.com/rd">None</orderStatus>
             <patientId issuer="iComMobile_502645_1"
              xmlns="http://www.zeiss.com/rd">40</patientId>
             <measurements xmlns="http://www.zeiss.com/rd">
                <measurement>
                   <category>ObjectiveRefraction</category>
                  <measurementId issuer="iComMobile_502645_1">658</measurementId>
                </measurement>
                <measurement>
                   <category>Prescription</category>
                   <measurementId issuer="iComMobile_502645_1">820</measurementId>
                </measurement>
             </measurements>
          </GetConsultationResult>
       </GetConsultationResponse>
    </s:Body>
</s:Envelope>
```
003/15

## **3.5 Interface (device info, support info)**

## **3.5.1 GetSupportedList**

GetSupportedList returns a list of supported sub features for a feature or all features and sub features.

Every device supports this method.

SupportedList GetSupportedList(GetSupportedList request);

### **Request**

**ZEINS** 

#### getSupportedList

Type: GetSupportedList

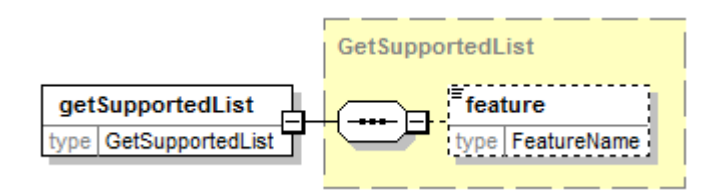

### **Request parameter**

feature

Type: FeatureName (xs:string)

The response returns, whether this feature is supported and a list of all sub features to this feature including, whether the sub feature is supported.

If the parameter feature is inexistent, the response return a list of all features including, whether the feature is supported and for every feature a list of all sub features to this feature including, whether the sub feature is supported.

## **Response**

supportedList

Type: SupportedList

The response return a list with the feature(s) and all sub features.

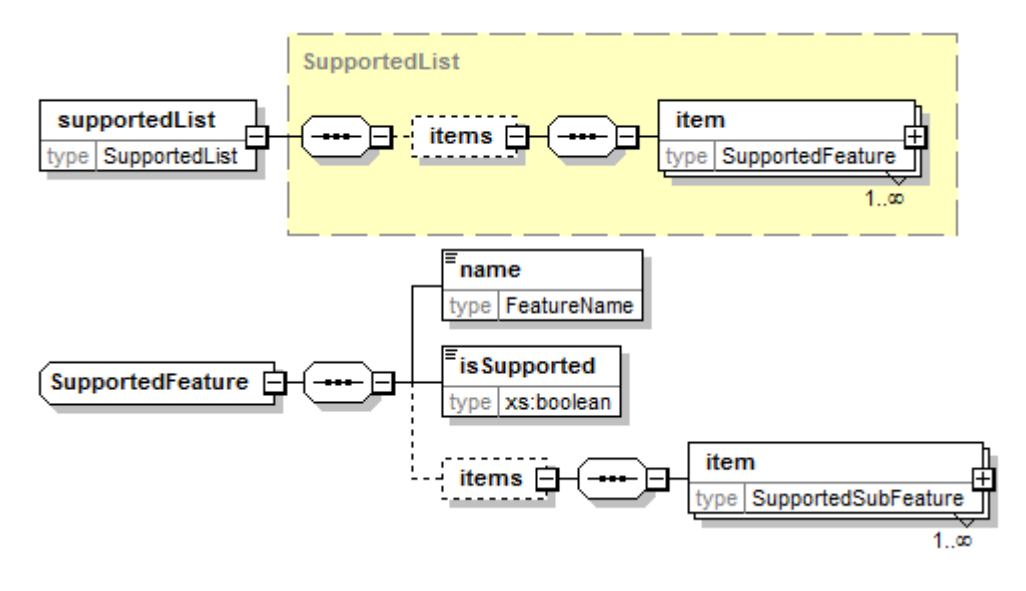

**CARL ZEISS VISION ZEISS** 

## **Device connectivity PMS**

003/15

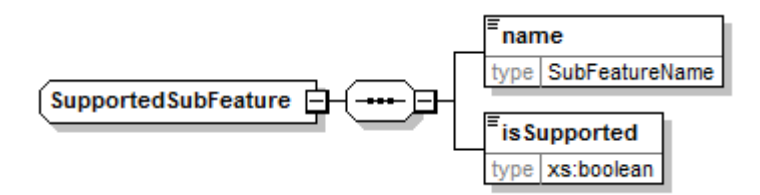

## Known features:

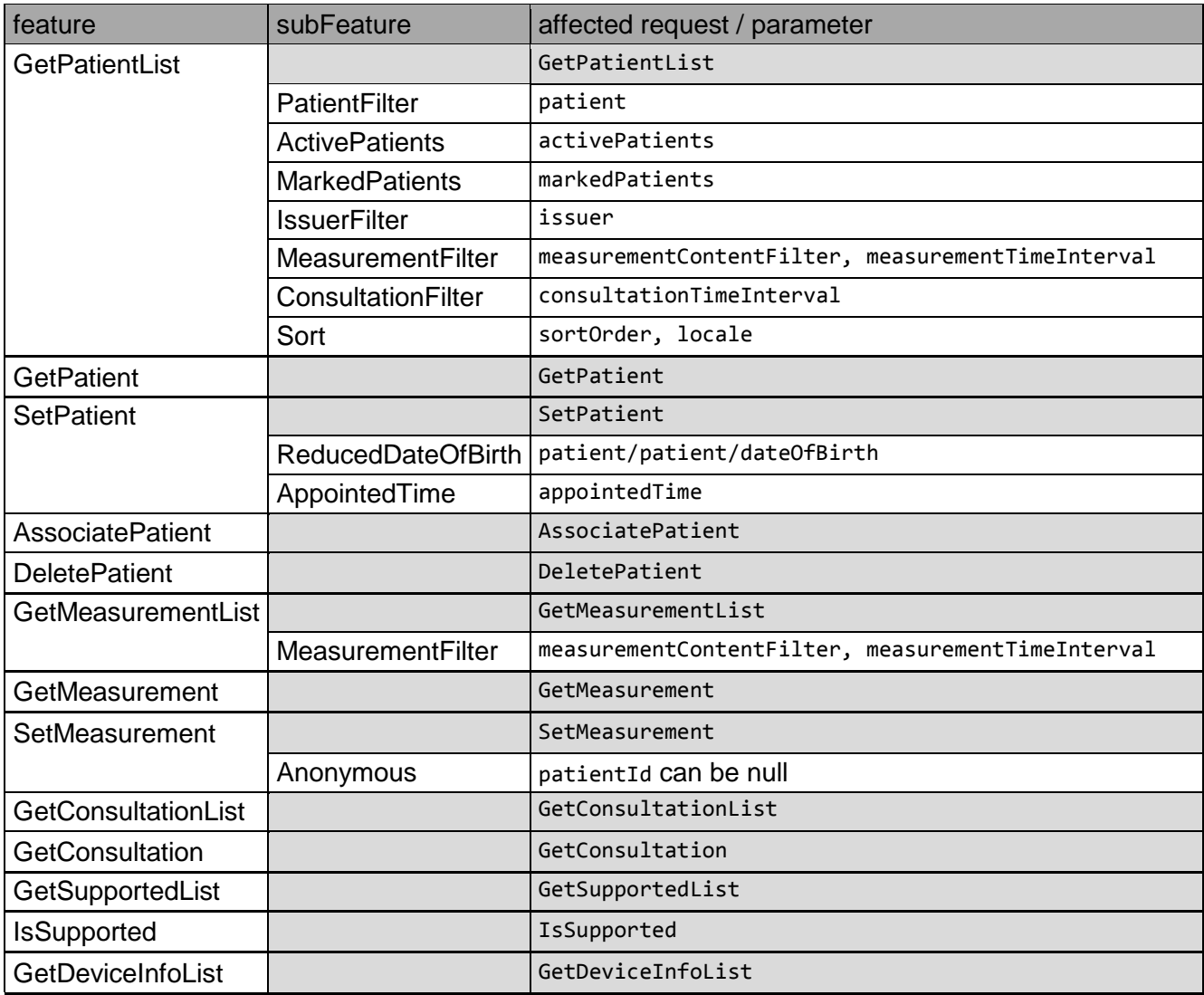

#### **Error messages**

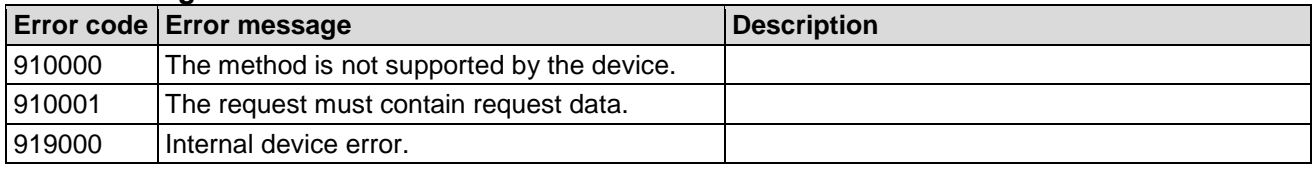

## **Example**

The following example ask for the support of and requests the supported sub features of the method GetPatientList.

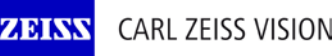

## **Device connectivity PMS**

003/15

```
Request
<soapenv:Envelope xmlns:soapenv="http://schemas.xmlsoap.org/soap/envelope/"
     xmlns:soap="http://www.zeiss.com/rd/soap" xmlns:rd="http://www.zeiss.com/rd">
    <soapenv:Header/>
    <soapenv:Body>
       <soap:GetSupportedList>
          <request>
             <rd:feature>GetPatientList</rd:feature>
          </request>
       </soap:GetSupportedList>
    </soapenv:Body>
</soapenv:Envelope>
Response
<s:Envelope xmlns:s="http://schemas.xmlsoap.org/soap/envelope/">
    <s:Body xmlns:xsi="http://www.w3.org/2001/XMLSchema-instance"
        xmlns:xsd="http://www.w3.org/2001/XMLSchema">
       <GetSupportedListResponse xmlns="http://www.zeiss.com/rd/soap">
          <GetSupportedListResult xmlns="">
             <items xmlns="http://www.zeiss.com/rd">
                 <item>
                    <name>GetPatientList</name>
                    <isSupported>true</isSupported>
                   <items>
                       <item>
                          <name>PatientFilter</name>
                         <isSupported>true</isSupported>
                       </item>
                       <item>
                          <name>ActivePatients</name>
                          <isSupported>true</isSupported>
                       </item>
                       <item>
                          <name>MarkedPatients</name>
                         <isSupported>true</isSupported>
                       </item>
                       <item>
                          <name>IssuerFilter</name>
                         <isSupported>true</isSupported>
                       </item>
                       <item>
                          <name>MeasurementFilter</name>
                         <isSupported>true</isSupported>
                       </item>
                       <item>
                          <name>ConsultationFilter</name>
                         <isSupported>true</isSupported>
                       </item>
                       <item>
                          <name>Sort</name>
                          <isSupported>true</isSupported>
                       </item>
                    </items>
                 </item>
             </items>
          </GetSupportedListResult>
       </GetSupportedListResponse>
    </s:Body>
</s:Envelope>
```
003/15

## **3.5.2 IsSupported**

IsSupported returns, whether a feature or sub feature is supported. Every device supports this method.

```
bool IsSupported(IsSupported request);
```
## **Request**

isSupported

Type: IsSupported

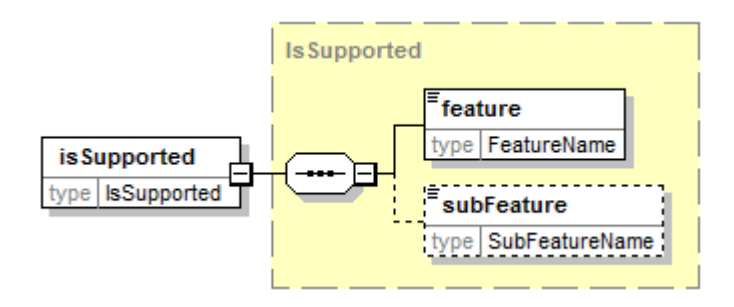

## **Request parameter**

feature

Type: FeatureName (xs:string)

This parameter contains the feature. The response returns false, if the feature is unknown. Otherwise the response is dependent of the parameter subFeature.

subFeature

Type: SubFeatureName (xs:string) This parameter contains the sub feature.

If this parameter is inexistent, the response returns true, if the feature is supported.

Otherwise, the response returns  $true$ , if the sub feature of the feature is supported. The response returns false, if the sub feature is unknown.

## **Response**

supported

Type: xs:bool

The response returns true, if the feature and sub feature are supported.

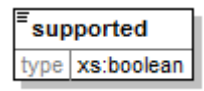

## **Error messages**

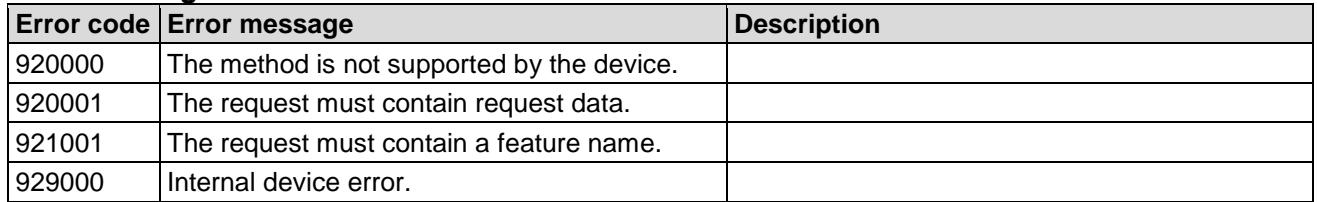

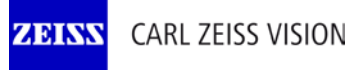

## **Device connectivity PMS**

003/15

## **Example**

The following example ask for the support of GetConsultation.

```
Request
<soapenv:Envelope xmlns:soapenv="http://schemas.xmlsoap.org/soap/envelope/"
     xmlns:soap="http://www.zeiss.com/rd/soap" xmlns:rd="http://www.zeiss.com/rd">
    <soapenv:Header/>
    <soapenv:Body>
       <soap:IsSupported>
          <request>
             <rd:feature>GetConsultation</rd:feature>
          </request>
       </soap:IsSupported>
    </soapenv:Body>
</soapenv:Envelope>
```
#### Response

```
<s:Envelope xmlns:s="http://schemas.xmlsoap.org/soap/envelope/">
    <s:Body xmlns:xsi="http://www.w3.org/2001/XMLSchema-instance"
        xmlns:xsd="http://www.w3.org/2001/XMLSchema">
       <IsSupportedResponse xmlns="http://www.zeiss.com/rd/soap">
          <IsSupportedResult xmlns="">true</IsSupportedResult>
       </IsSupportedResponse>
    </s:Body>
</s:Envelope>
```
The following example ask for the support of the sub feature MeasurementFilter in GetPatientList.

#### Request

```
<soapenv:Envelope xmlns:soapenv="http://schemas.xmlsoap.org/soap/envelope/"
     xmlns:soap="http://www.zeiss.com/rd/soap" xmlns:rd="http://www.zeiss.com/rd">
    <soapenv:Header/>
    <soapenv:Body>
       <soap:IsSupported>
          <request>
             <rd:feature>GetPatientList</rd:feature>
             <rd:subFeature>MeasurementFilter</rd:subFeature>
          </request>
       </soap:IsSupported>
    </soapenv:Body>
</soapenv:Envelope>
Response
```

```
<s:Envelope xmlns:s="http://schemas.xmlsoap.org/soap/envelope/">
    <s:Body xmlns:xsi="http://www.w3.org/2001/XMLSchema-instance"
       xmlns:xsd="http://www.w3.org/2001/XMLSchema">
       <IsSupportedResponse xmlns="http://www.zeiss.com/rd/soap">
          <IsSupportedResult xmlns="">true</IsSupportedResult>
       </IsSupportedResponse>
    </s:Body>
</s:Envelope>
```
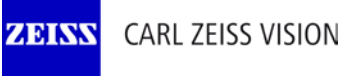

003/15

## **3.5.3 GetDeviceInfoList**

GetDeviceInfoList returns a list of device information, e.g. type of the device, version numbers. Not every device supports this method; check IsSupported with "GetDeviceInfoList".

DeviceInfoList GetDeviceInfoList(GetDeviceInfoList request);

## **Request**

getDeviceInfoList Type: GetDeviceInfoList

getDeviceInfoList type GetDeviceInfoList

## **Request parameter**

There is not any parameter in the request.

## **Response**

deviceInfoList

Type: DeviceInfoList

The response returns a list of device information.

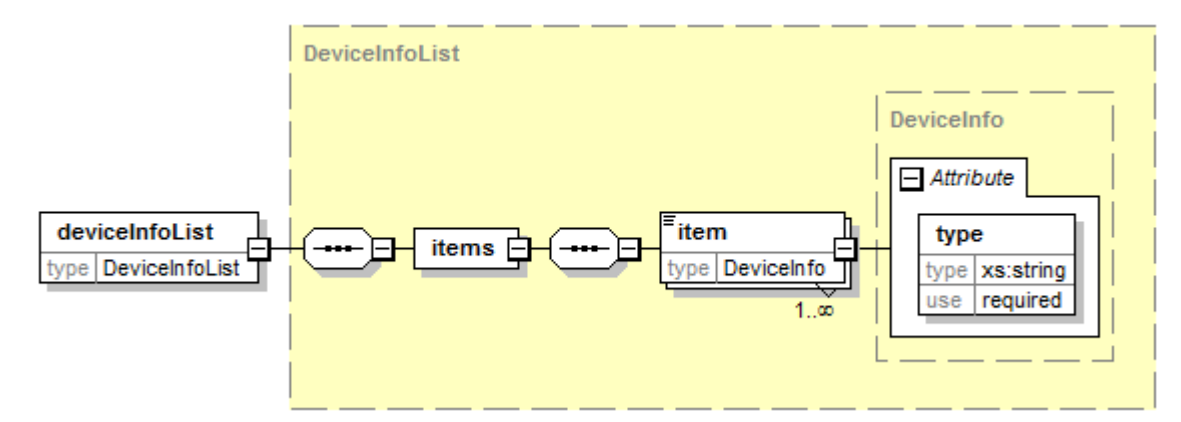

#### Known types:

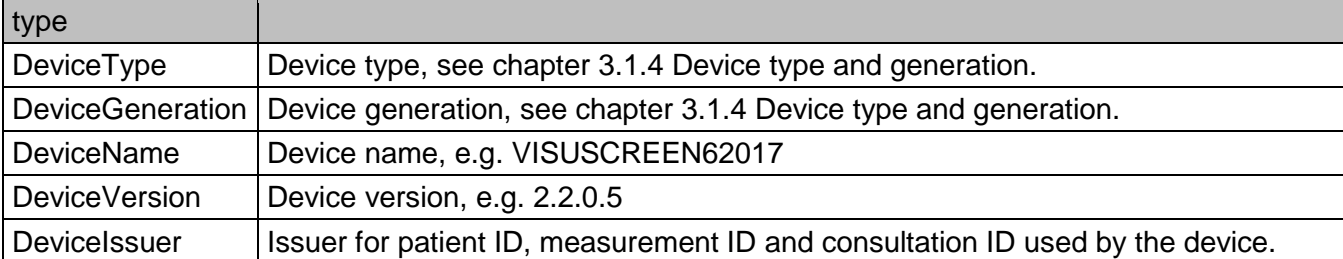

Please don't use any version number or device name to identify supported features.

## **Error messages**

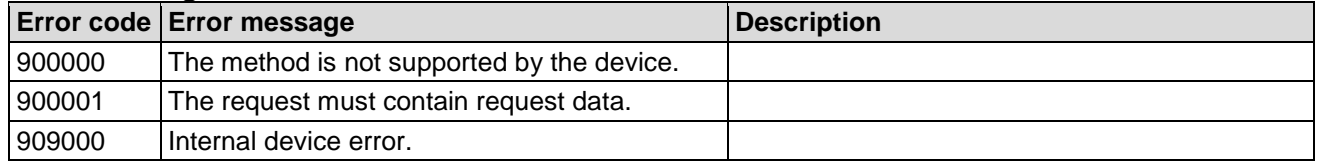

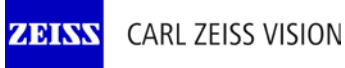

003/15

## **Example**

The following example requests the device information.

```
Request
<soapenv:Envelope xmlns:soapenv="http://schemas.xmlsoap.org/soap/envelope/"
     xmlns:soap="http://www.zeiss.com/rd/soap">
    <soapenv:Header/>
    <soapenv:Body>
       <soap:GetDeviceInfoList>
          <request/>
       </soap:GetDeviceInfoList>
    </soapenv:Body>
</soapenv:Envelope>
```
### Response

```
<s:Envelope xmlns:s="http://schemas.xmlsoap.org/soap/envelope/">
    <s:Body xmlns:xsi="http://www.w3.org/2001/XMLSchema-instance"
        xmlns:xsd="http://www.w3.org/2001/XMLSchema">
       <GetDeviceInfoListResponse xmlns="http://www.zeiss.com/rd/soap">
          <GetDeviceInfoListResult xmlns="">
             <items xmlns="http://www.zeiss.com/rd">
                <item type="DeviceType">i.Com mobile</item>
                <item type="DeviceName">RF000013</item>
                <item type="DeviceVersion">0.3.2.14</item>
             </items>
          </GetDeviceInfoListResult>
       </GetDeviceInfoListResponse>
    </s:Body>
</s:Envelope>
```